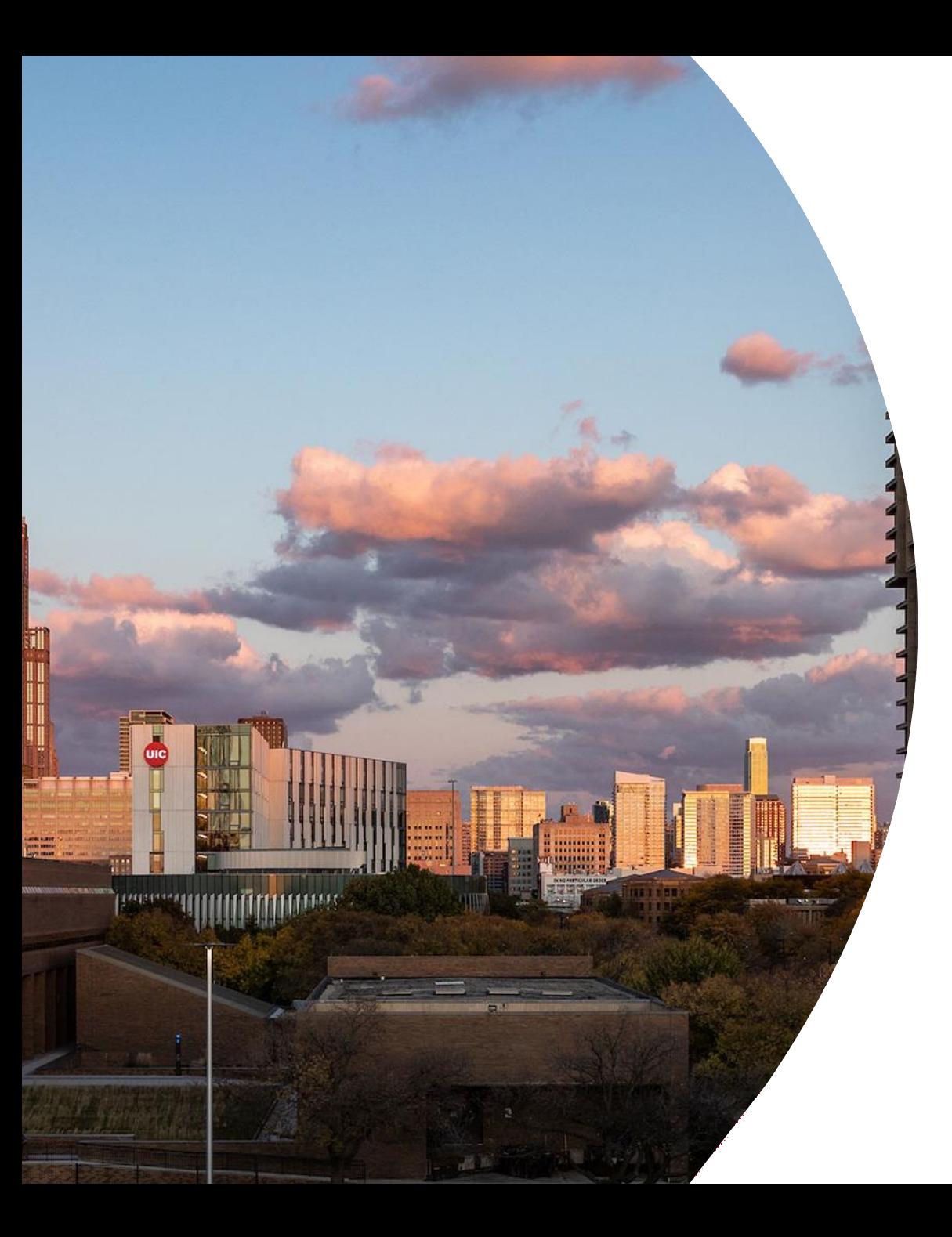

**1 0 / 2 3 / 2 0 2 3**

## High Performance Joins

Ahmedur Rahman Shovon PhD student Department of Computer Science Email: [ashov@uic.edu](mailto:ashov@uic.edu) Website: [arshovon.com](https://arshovon.com/)

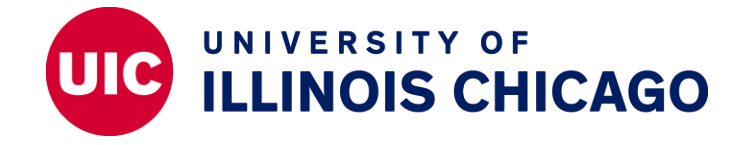

## **Roadmap**

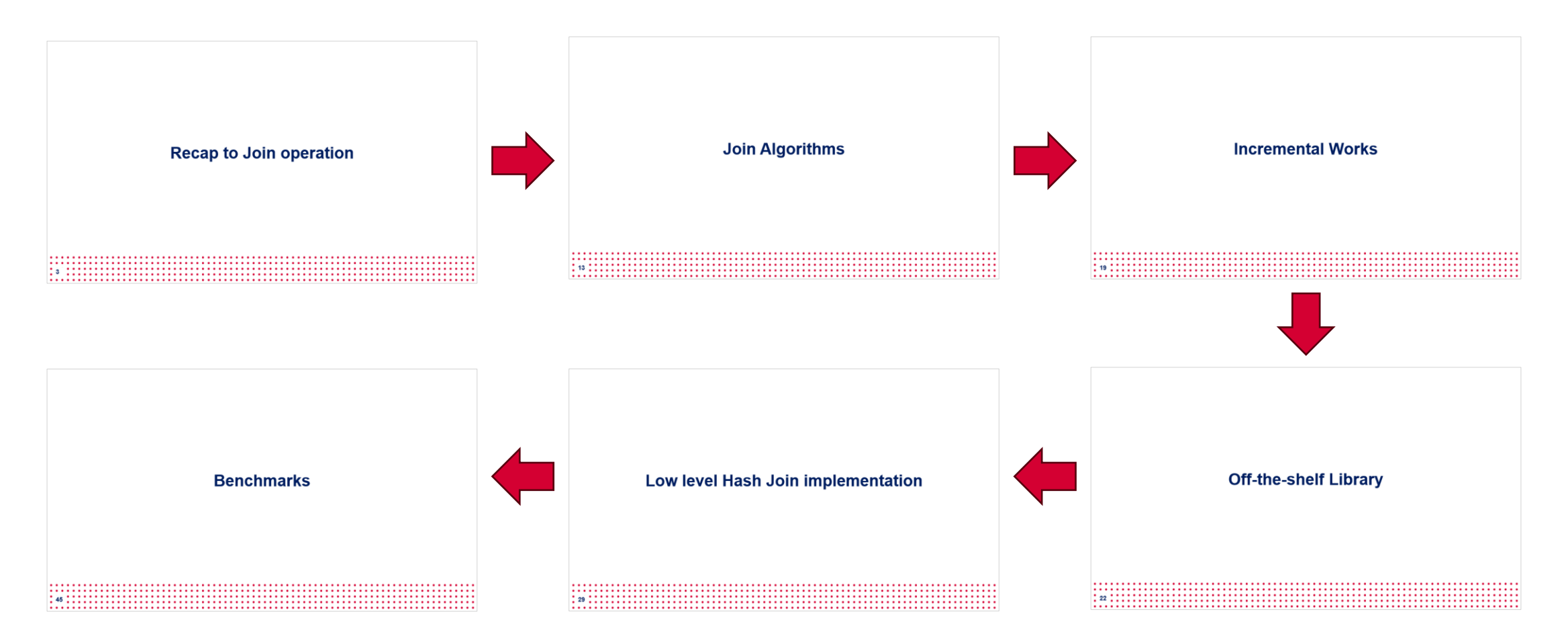

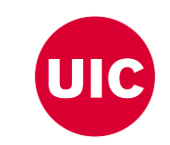

### **Recap to Join operation**

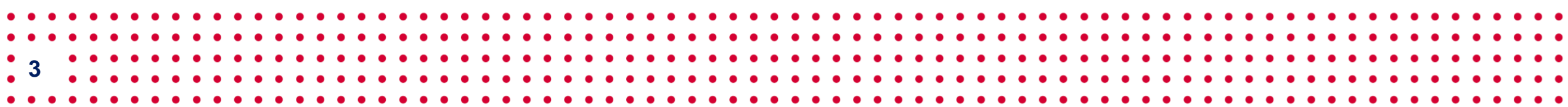

## **Recap to Relational Data**

- Relation: 2-dimensional structure
- Attribute: Represents characteristics
- Row: Represents unique record
- Join  $(\bowtie)$ : Combines data from relations

**4**

• Projection (Π): Select specific columns

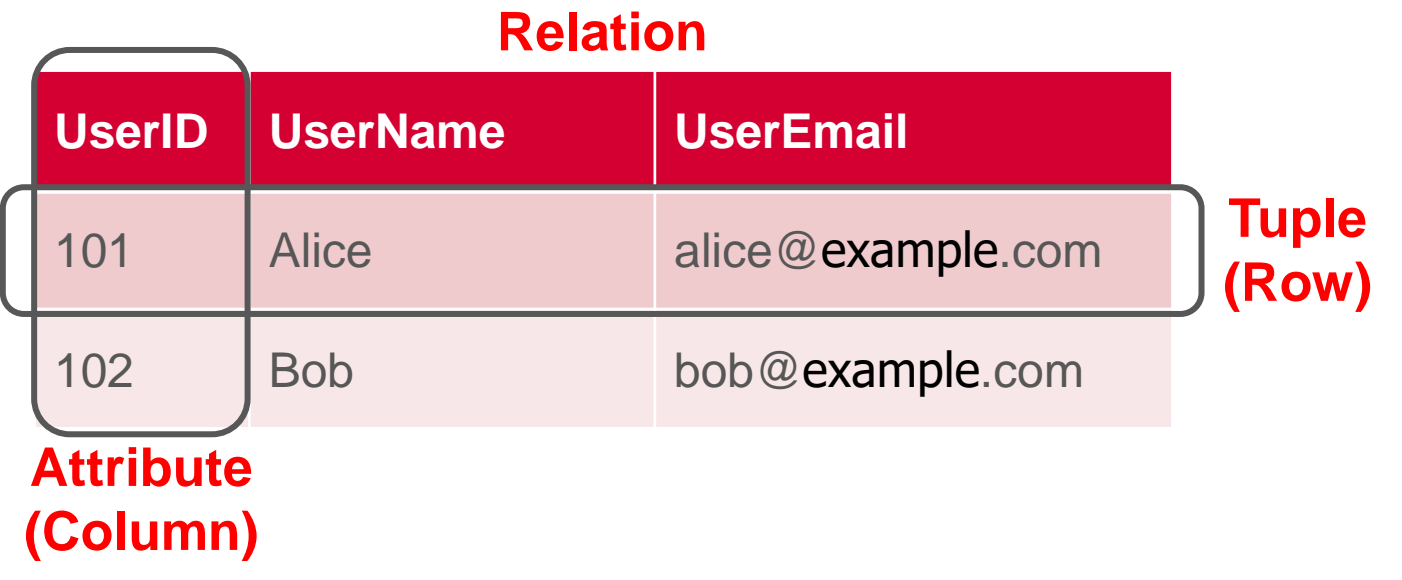

### **Why Join is Important?**

**5**

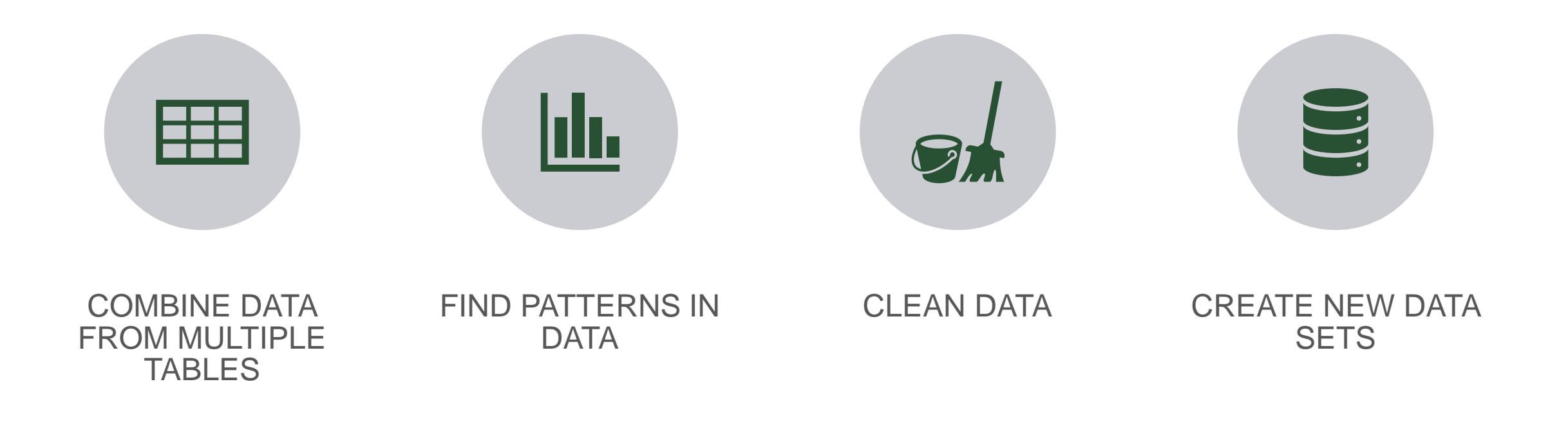

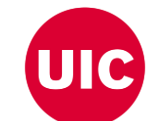

. Daniel Zinn, Haicheng Wu, Jin Wang, Molham Aref, and Sudhakar Yalamanchili. General-purpose join algorithms for large graph triangle listing on heterogeneous systems. In Proceedings of the 9th Annual Workshop on General Graphics Processing Unit, pages 12–21, 2016.

#### **User (Outer Relation)**

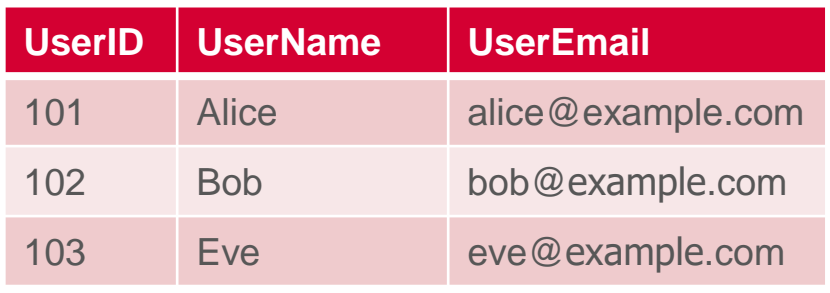

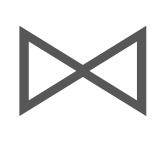

#### **Order (Inner Relation)**

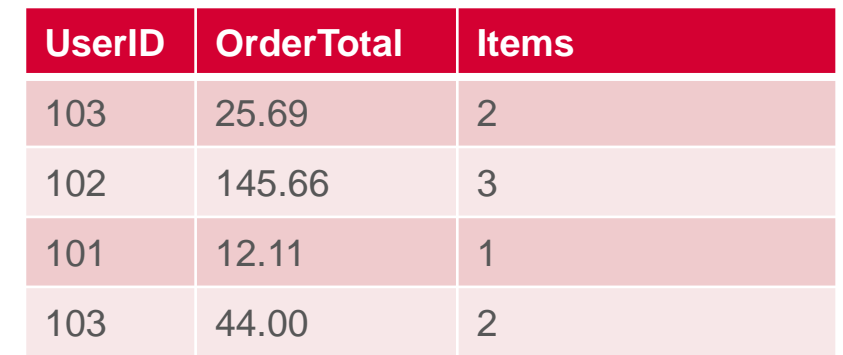

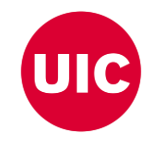

#### **User (Outer Relation)**

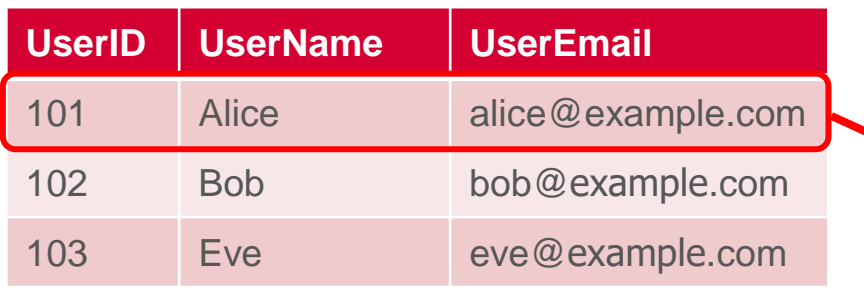

#### **Order (Inner Relation)**

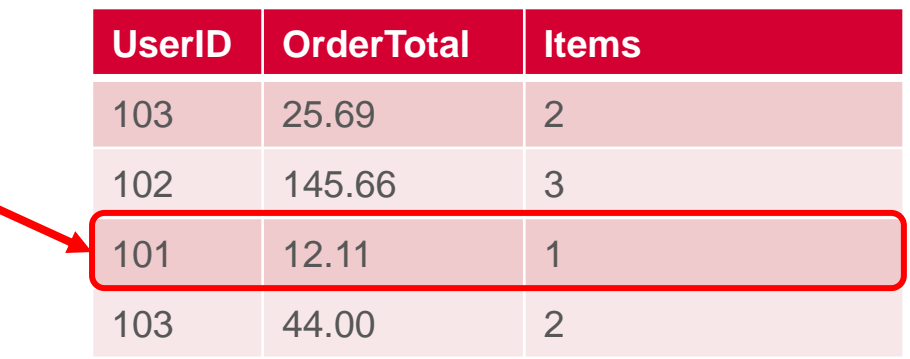

User  $\bowtie$  Order

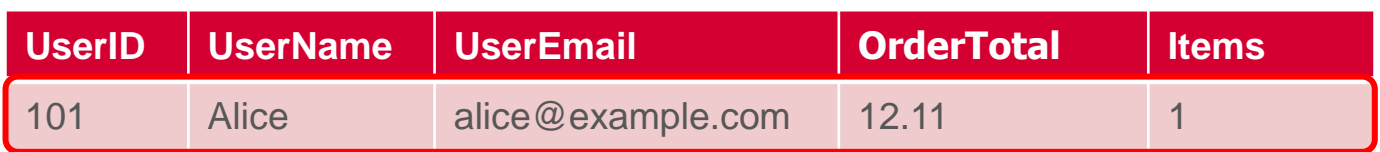

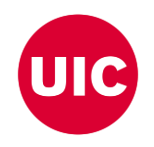

#### **User (Outer Relation)**

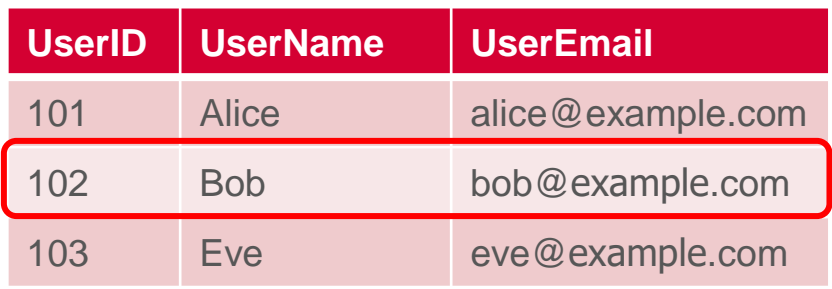

#### **Order (Inner Relation)**

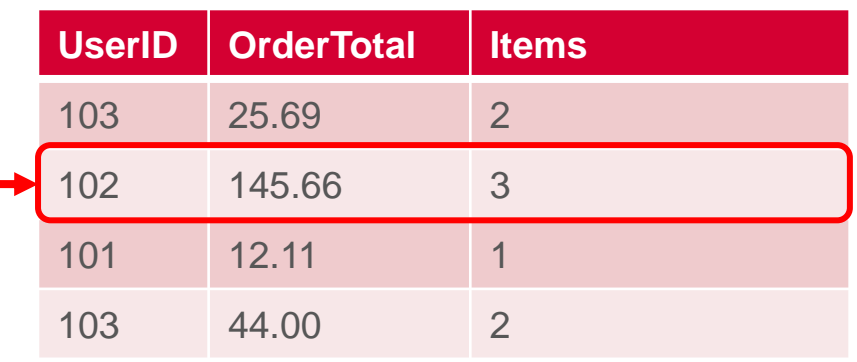

User  $\mathbb{R}$  Order

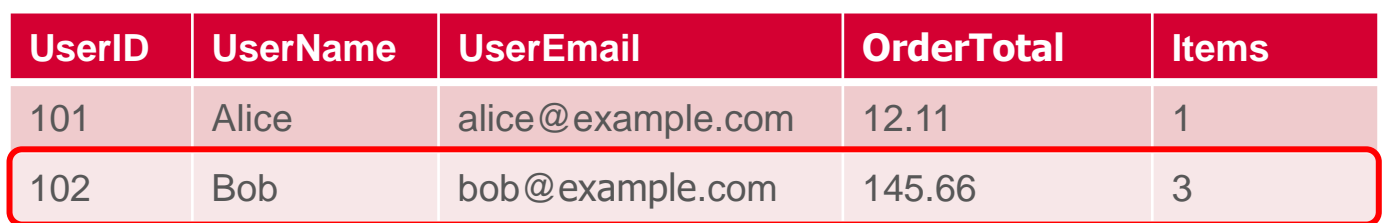

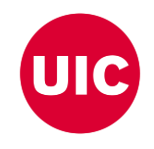

#### **User (Outer Relation)**

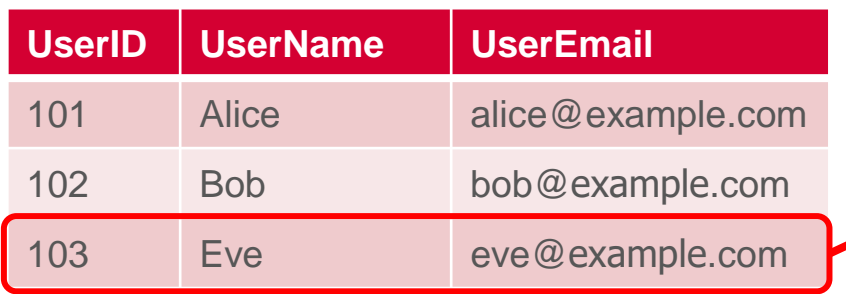

#### **Order (Inner Relation)**

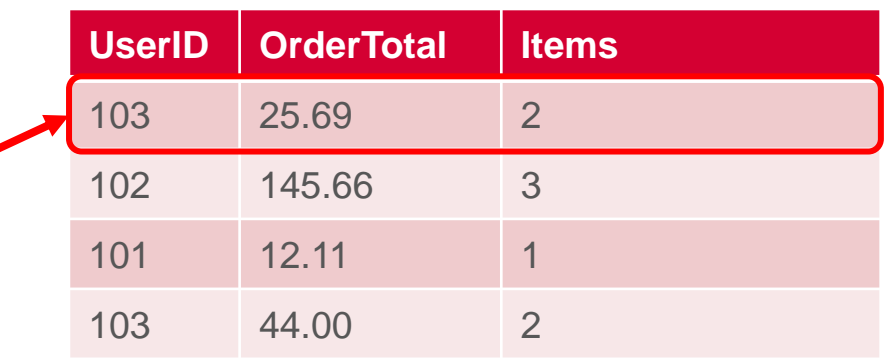

User  $\mathbb{K}$  Order

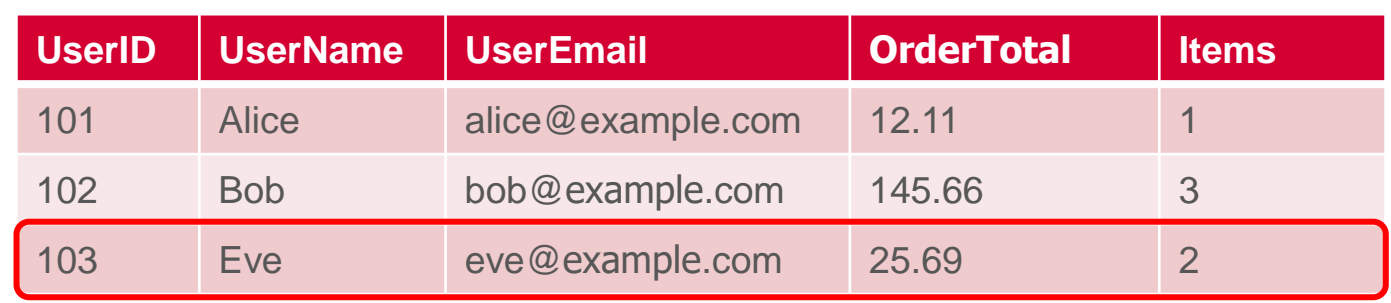

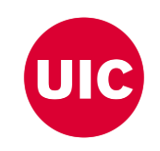

#### **User (Outer Relation)**

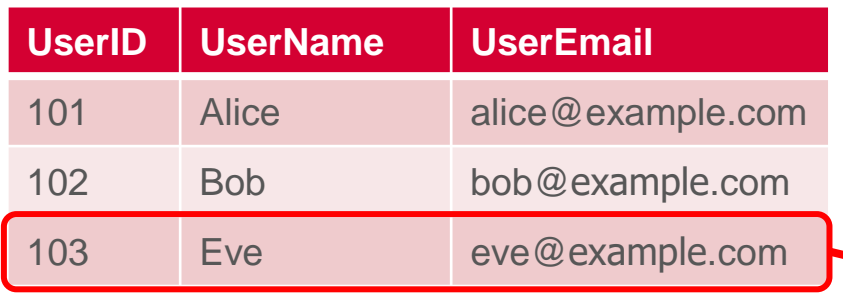

#### **Order (Inner Relation)**

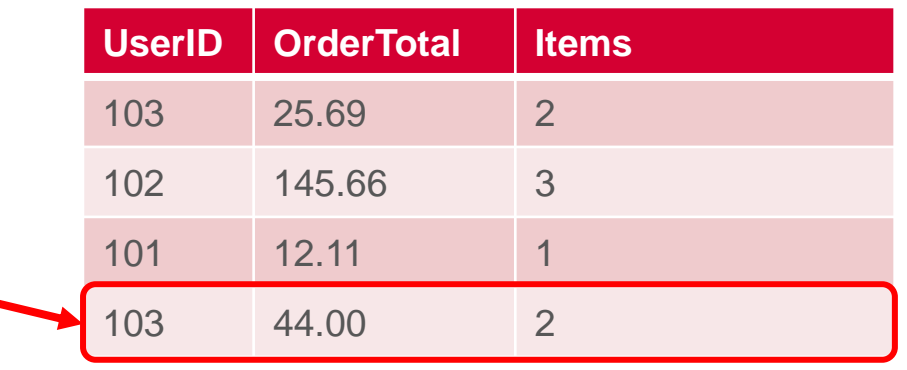

User  $\mathbb{K}$  Order

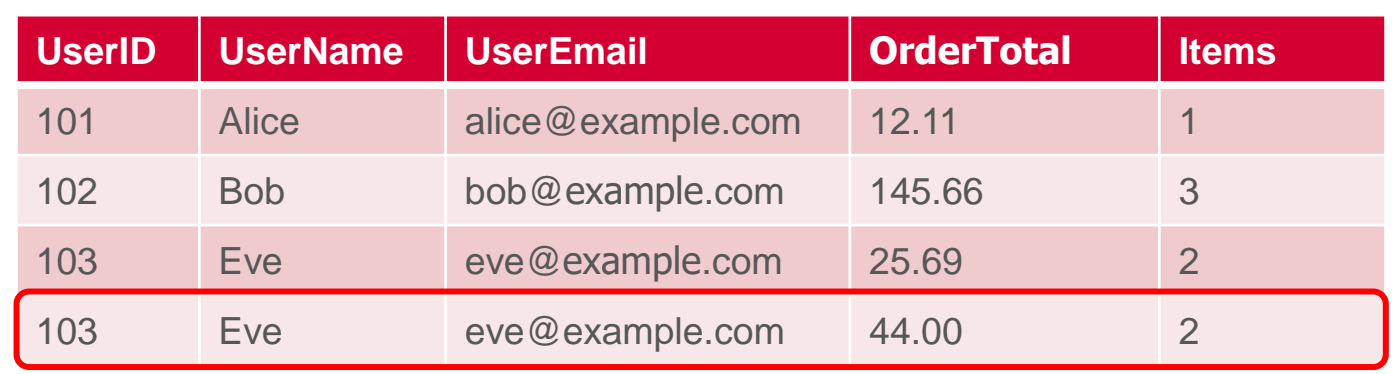

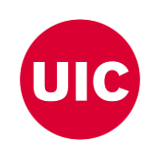

#### **User (Outer Relation)**

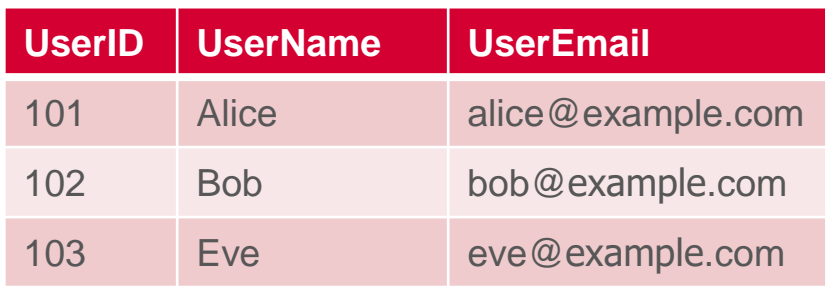

#### **Order (Inner Relation)**

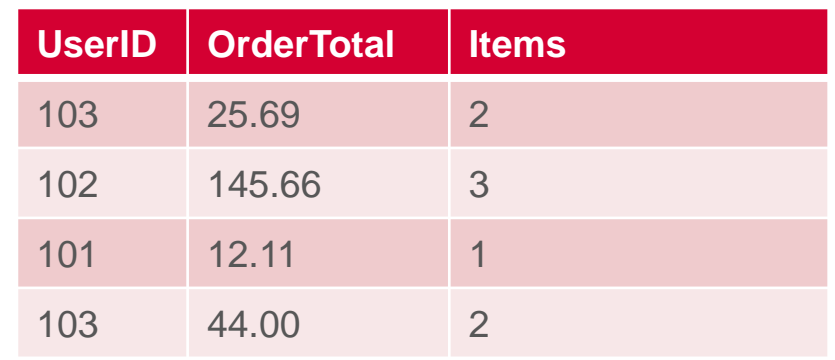

User  $\bowtie$  Order

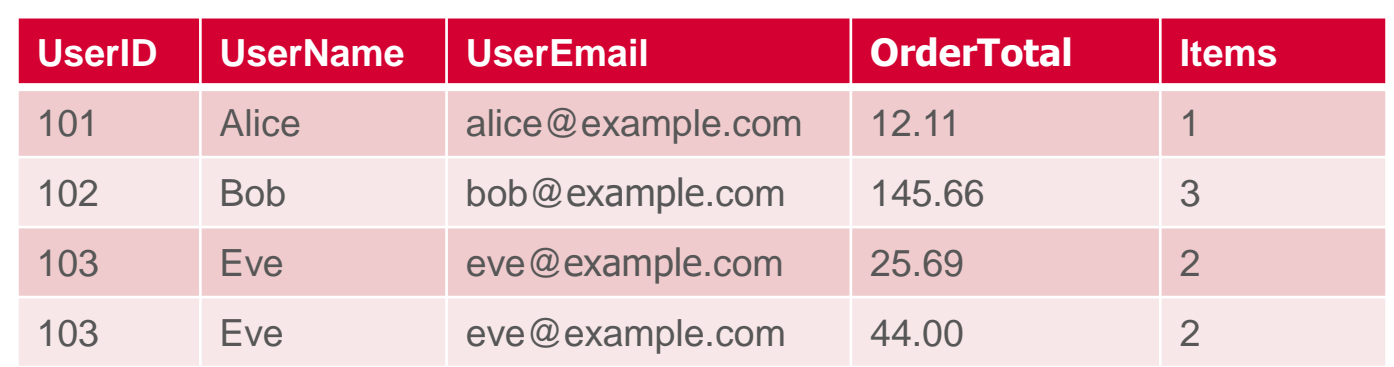

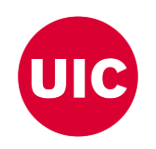

## **Duplicates on Join Result**

### User ⊠ Order

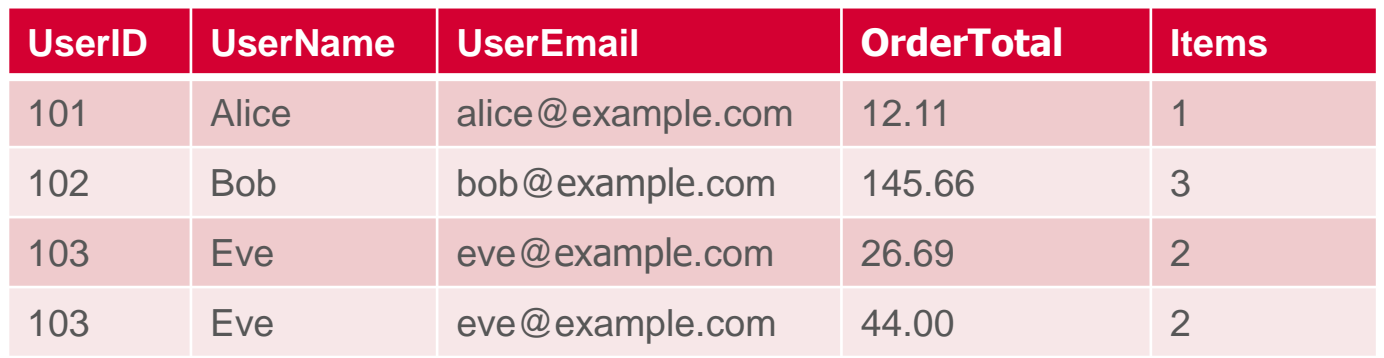

### Π(UserName,UserEmail)(User ⨝ Order)

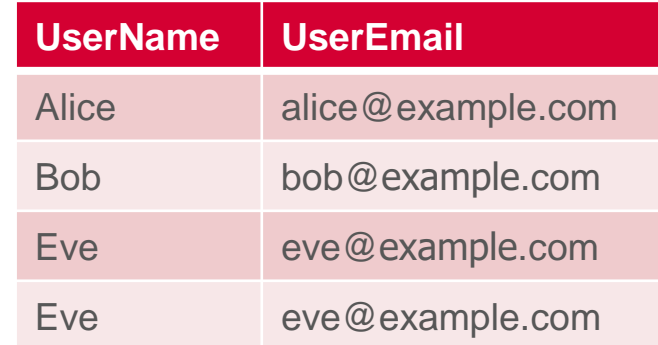

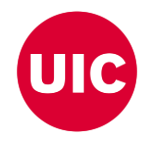

### **Join Algorithms**

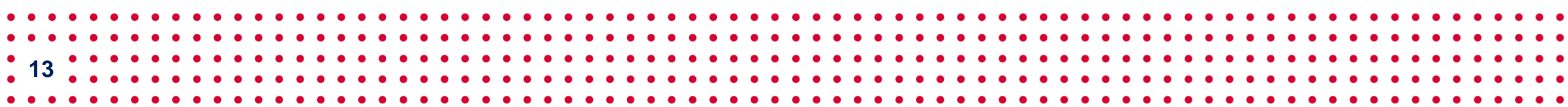

## **Join Algorithms**

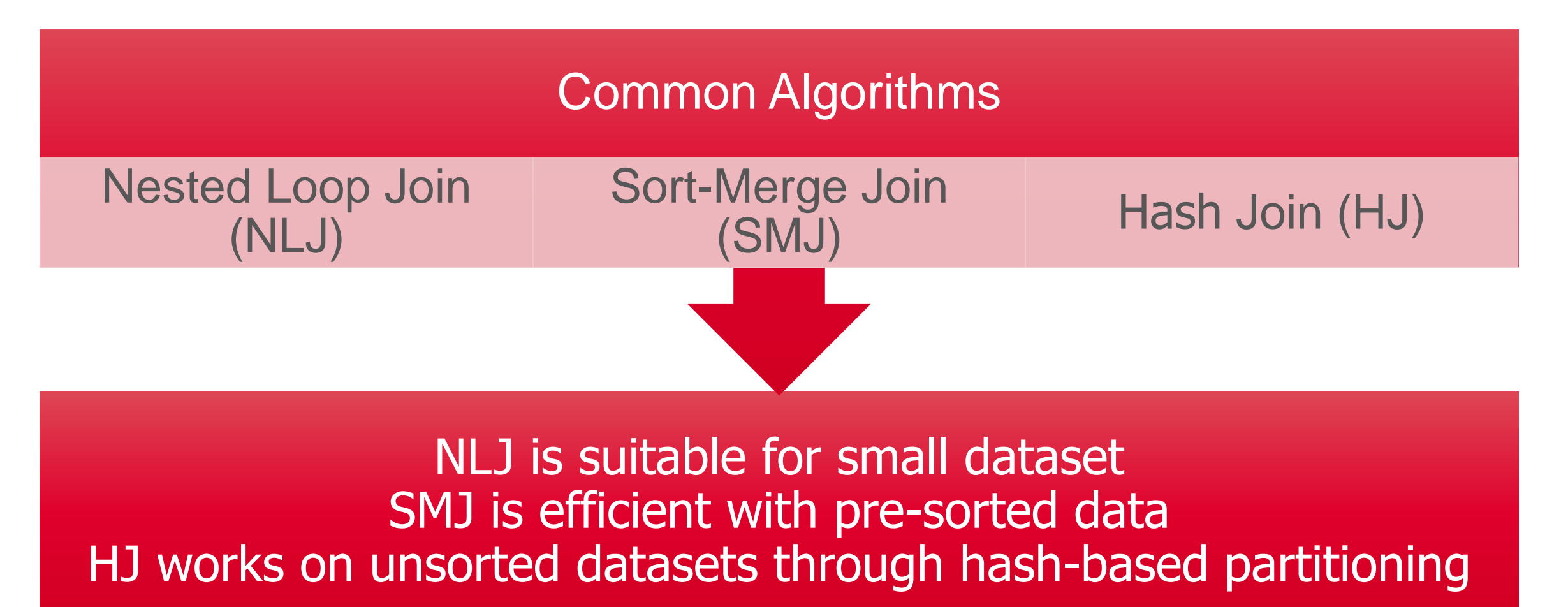

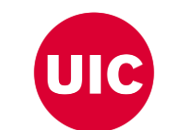

Bingsheng He, Ke Yang, Rui Fang, Mian Lu, Naga Govindaraju, Qiong Luo, and Pedro Sander. Relational joins on graphics processors. In Proceedings of the 2008 ACM SIGMOD international conference on Management of data, pages

• Ran Rui, Hao Li, and Yi-Cheng Tu. Join algorithms on gpus: A revisit after seven years. In 2015 IEEE International Conference on Big Data (Big Data), pages 2541–2550. IEEE, 2015.

**14**

## **Nested Loop Join** ⨝

**User (Outer Relation)**

#### **Order (Inner Relation)**

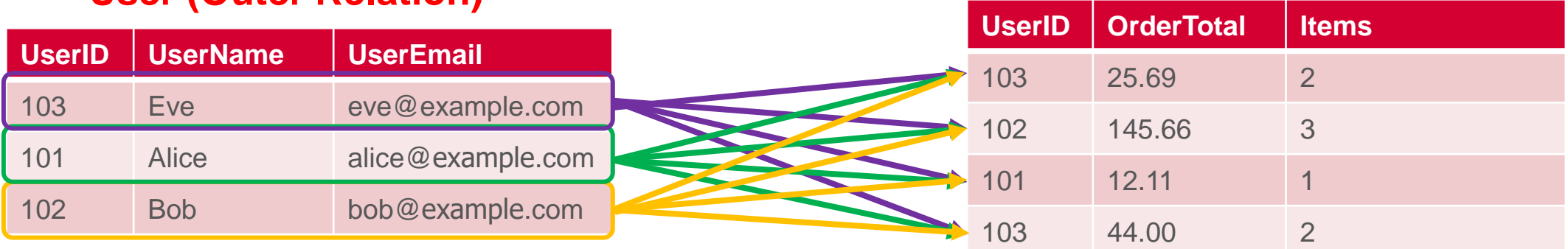

User  $\mathbb{K}$  Order

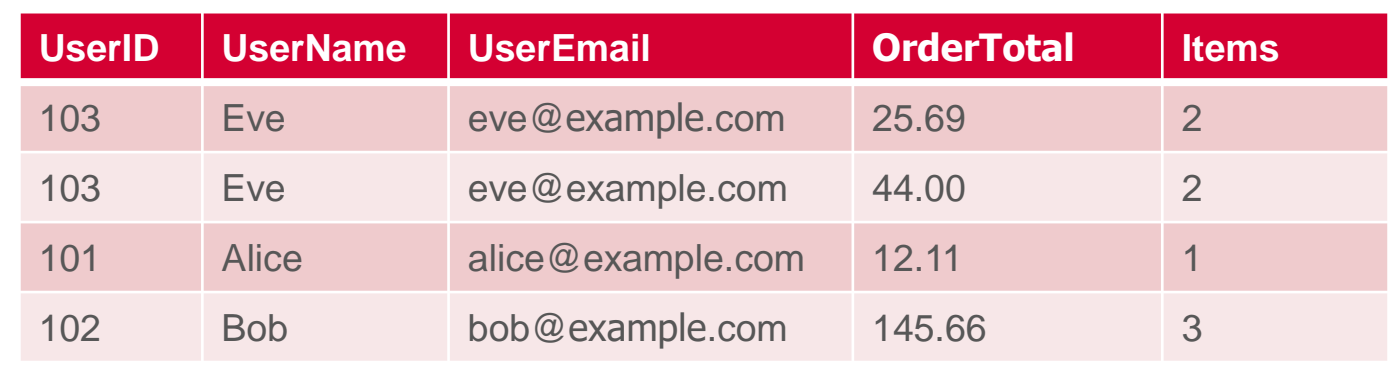

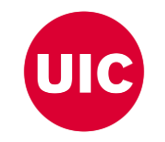

#### **Time complexity is O(N \* M)**

## **Example of Sort Merge Join**  $\bowtie$

#### **User (Outer Relation)**

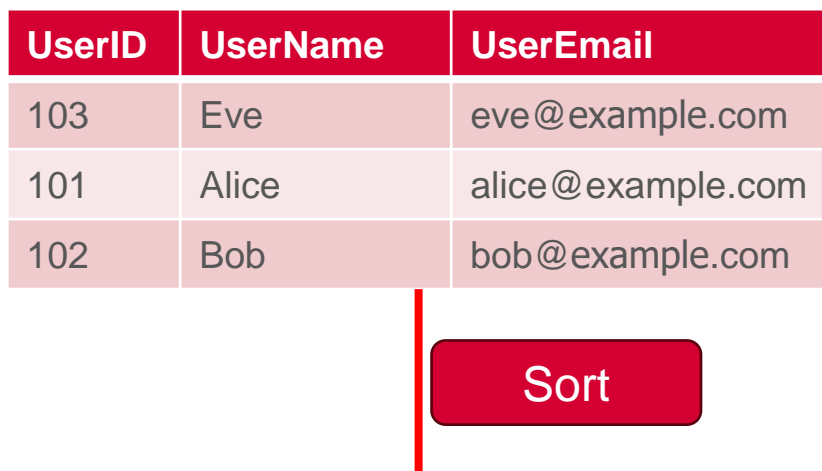

### **User (Sorted)**

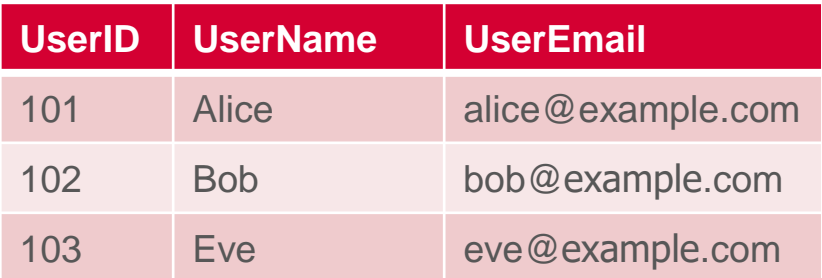

#### **Order (Inner Relation)**

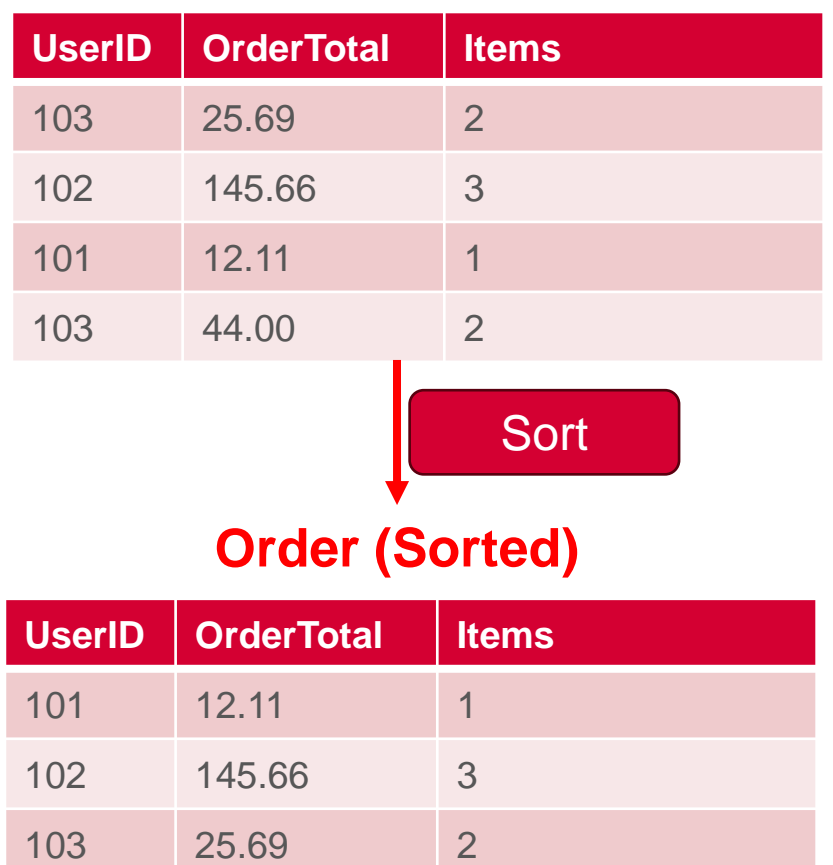

103 44.00 2

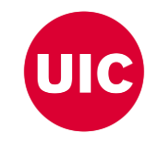

## **Example of Sort Merge Join**  $\bowtie$

**User (Sorted)**

**Order (Sorted)**

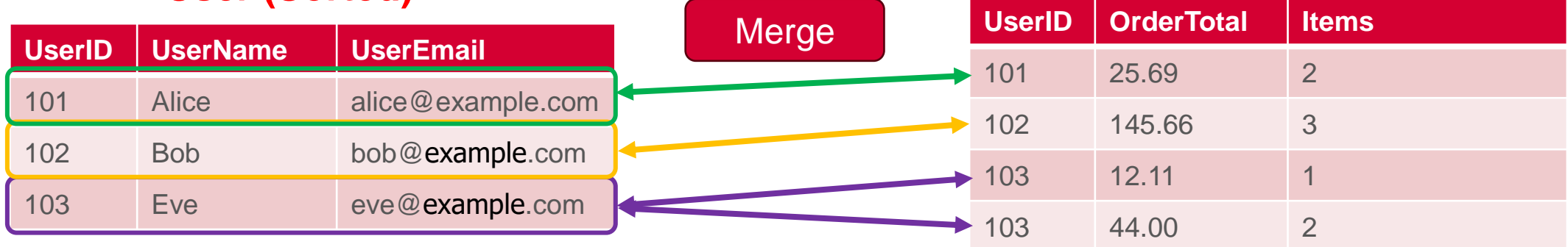

User  $\mathbb{K}$  Order

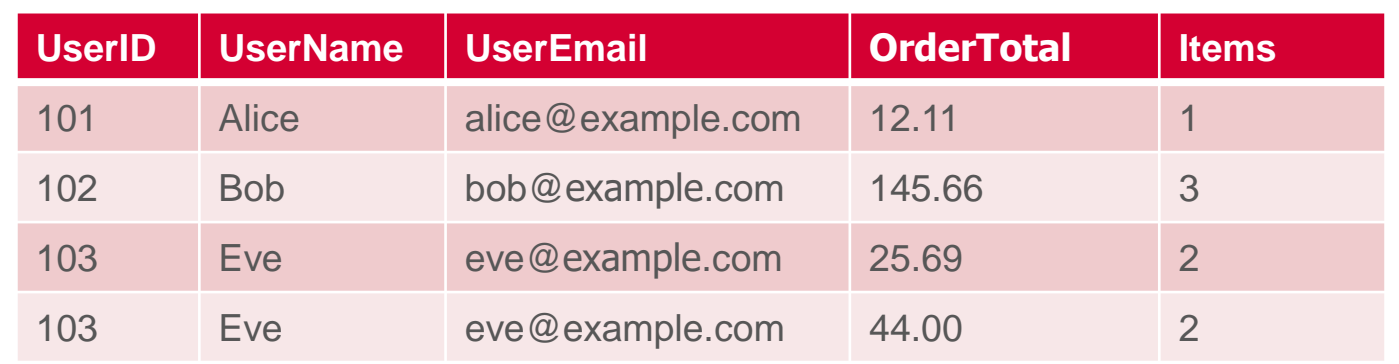

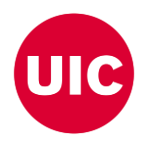

#### **Time complexity: O(N \* log(N)) + O(M \* log(M)) (sorting) + O(N + M) (merging)**

## **Example of Hash Join**  $\bowtie$

#### **User (HashTable)**

#### **UserID UserName UserEmail** 103 Eve eve@example.com 101 Alice alice@example.com 102 Bob bob@example.com **UserID OrderTotal Items** 103 25.69 2 102 145.66 3 101 12.11 1 103 44.00 2 **Order (Inner Relation) UserID UserName UserEmail OrderTotal Items** 103 Eve eve@example.com 25.69 2 103 Eve eve@example.com 44.00 2 101 Alice alice@example.com 12.11 1 102 Bob bob@example.com 145.66 3 User  $\sum$  Order **UserID UserName UserEmail** 102 Bob bob@example.com 101 Alice alice@example.com 103 Eve eve@example.com **User (Outer Relation)** Build Probe

#### **Time complexity is O(M) + O(N) (building and probing hash table)**

### **Incremental Works**

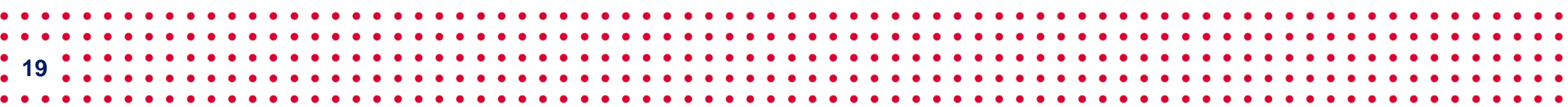

### **Our efforts on High Performance Relational Algebra**

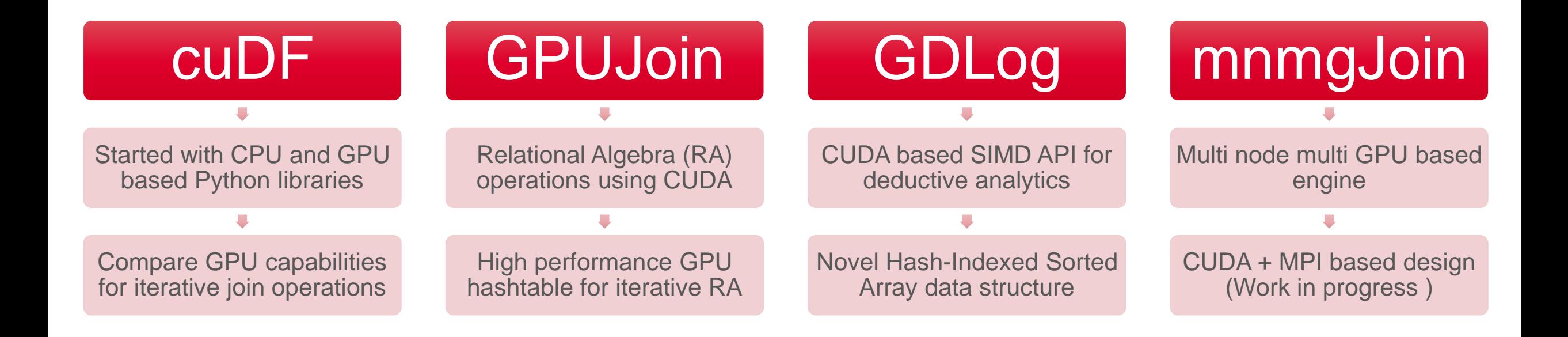

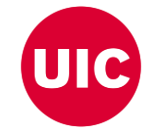

- A. R. Shovon, L. R. Dyken, O. Green, T. Gilray and S. Kumar, "Accelerating Datalog applications with cuDF," 2022 IEEE/ACM Workshop on Irregular Applications: Architectures and Algorithms (IA3), Dallas, TX, USA, 2022, pp. 4
- Team, R. D. (2018). RAPIDS: Collection of libraries for end to end GPU data science. NVIDIA, Santa Clara, CA, USA. [https://rapids.ai](https://rapids.ai/)

**20**

• Shovon, A. R., Gilray, T., Micinski, K., & Kumar, S. (2023). Towards iterative relational algebra on the {GPU}. In 2023 USENIX Annual Technical Conference (USENIX ATC 23) (pp. 1009-1016).

## **Baseline Engine (Soufflé)**

- A state-of-the art in-memory engine
- Uses CPU-based multi-core system for parallel execution of RA operations

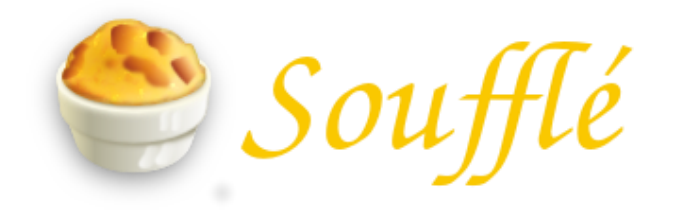

**21**

### **Off-the-shelf Library**

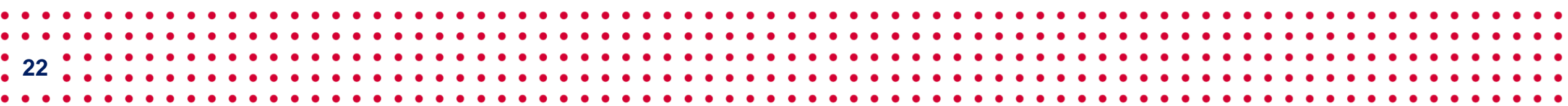

## **Off-the-shelf Data Structure for Join Operation**

DataFrame: 2D labeled tabular data structure *DataFrame has RA primitives APIs*

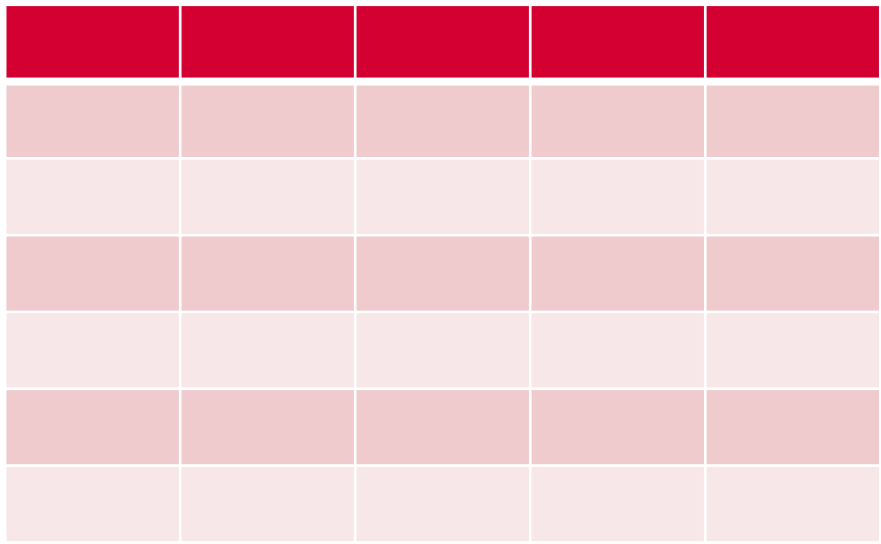

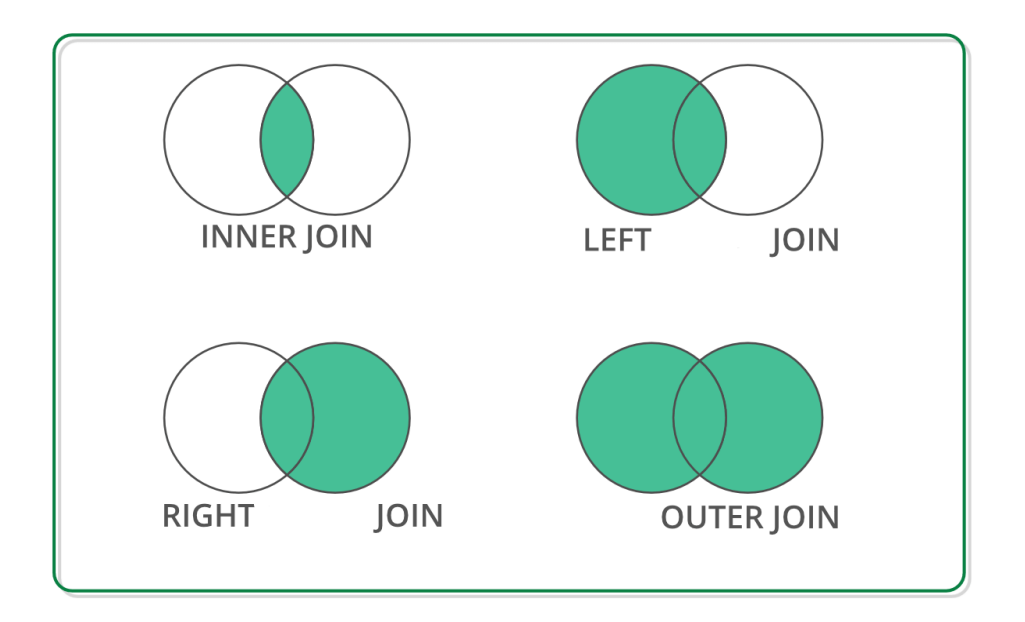

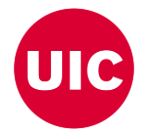

• Reback, J., McKinney, W., Van Den Bossche, J., Augspurger, T., Cloud, P., Klein, A., ... & Seabold, S. (2020). pandas-dev/pandas: Pandas 1.0. 5. Zenodo.

• Chen, D. Y. (2017). Pandas for everyone: Python data analysis. Addison-Wesley Professional.

**23**

• Singh, R. (2020, July 1). Merging DataFrames with Pandas: Pd.merge(). Medium. Retrieved April 8, 2023, from https://medium.com/swlh/merging-dataframes-with-pandas-pd-merge-7764c7e2d46d

### **Off-the-shelf Python Libraries**

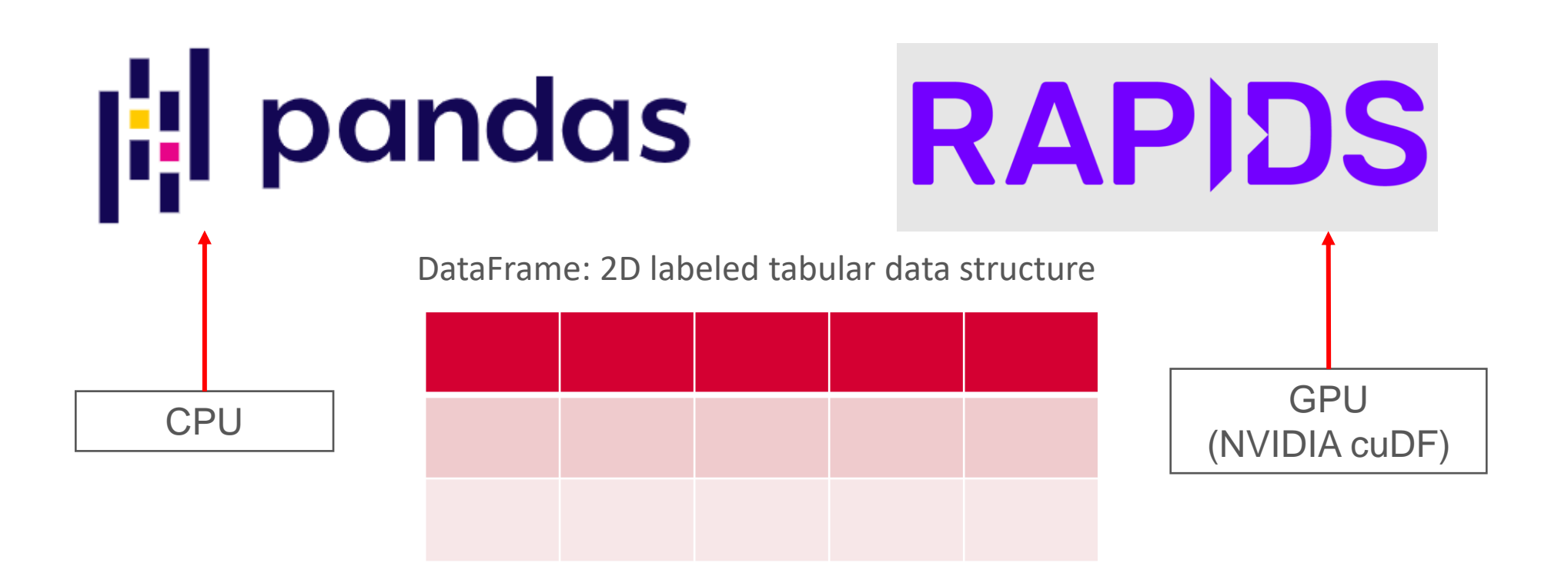

#### *Both supports join operation with similar APIs*

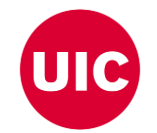

- Reback, J., McKinney, W., Van Den Bossche, J., Augspurger, T., Cloud, P., Klein, A., ... & Seabold, S. (2020). pandas-dev/pandas: Pandas 1.0. 5. Zenodo.
- Chen, D. Y. (2017). Pandas for everyone: Python data analysis. Addison-Wesley Professional.
- Green, O., Du, Z., Patel, S., Xie, Z., Liu, H., & Bader, D. A. (2021, December). Anti-Section Transitive Closure. In 2021 IEEE 28th International Conference on High Performance Computing, Data, and Analytics (HiPC) (pp.
- Fender, A., Rees, B., & Eaton, J. RAPIDS cuGraph. In Massive Graph Analytics (pp. 483-493). Chapman and Hall/CRC.

## **CPU (Pandas) and GPU (cuDF)**

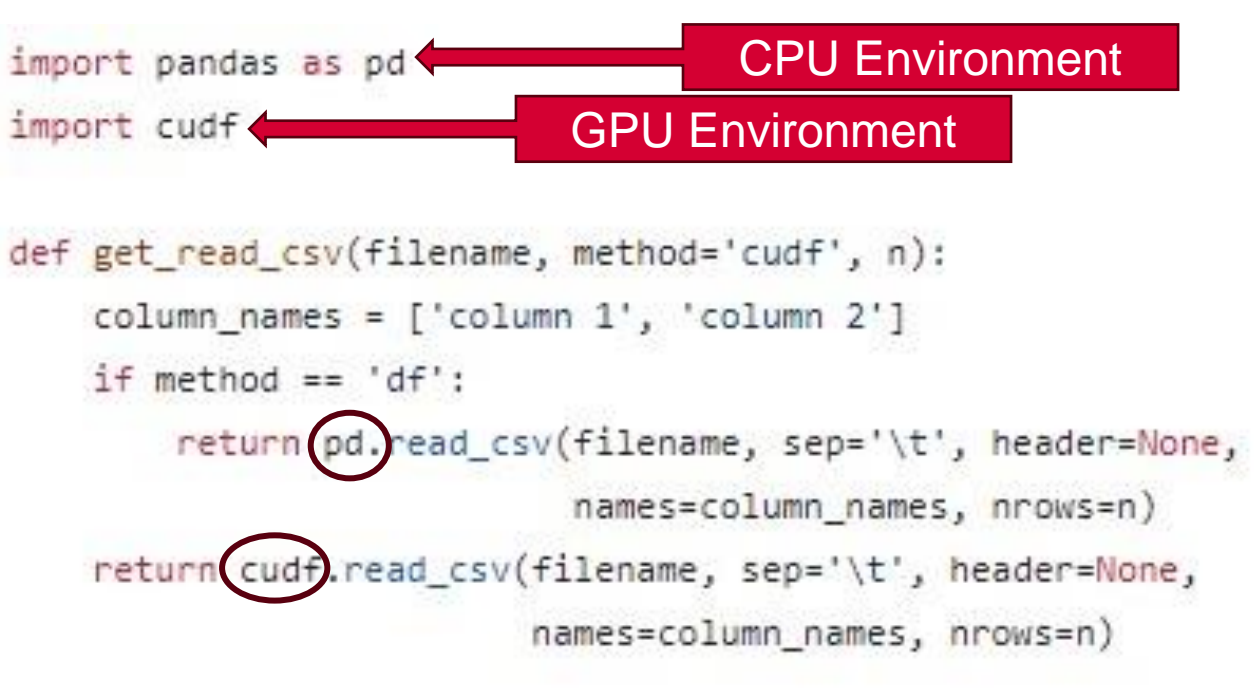

```
def get join(relation 1, relation 2):
column names = ['column 1', 'column 2']return relation 1.merge(relation 2, on=column names[0],
                        how="inner",
                        suffixes=(' relation 1', ' relation 2'))
```
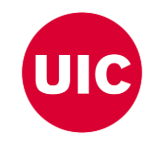

### **Performance Improvement of using GPU**

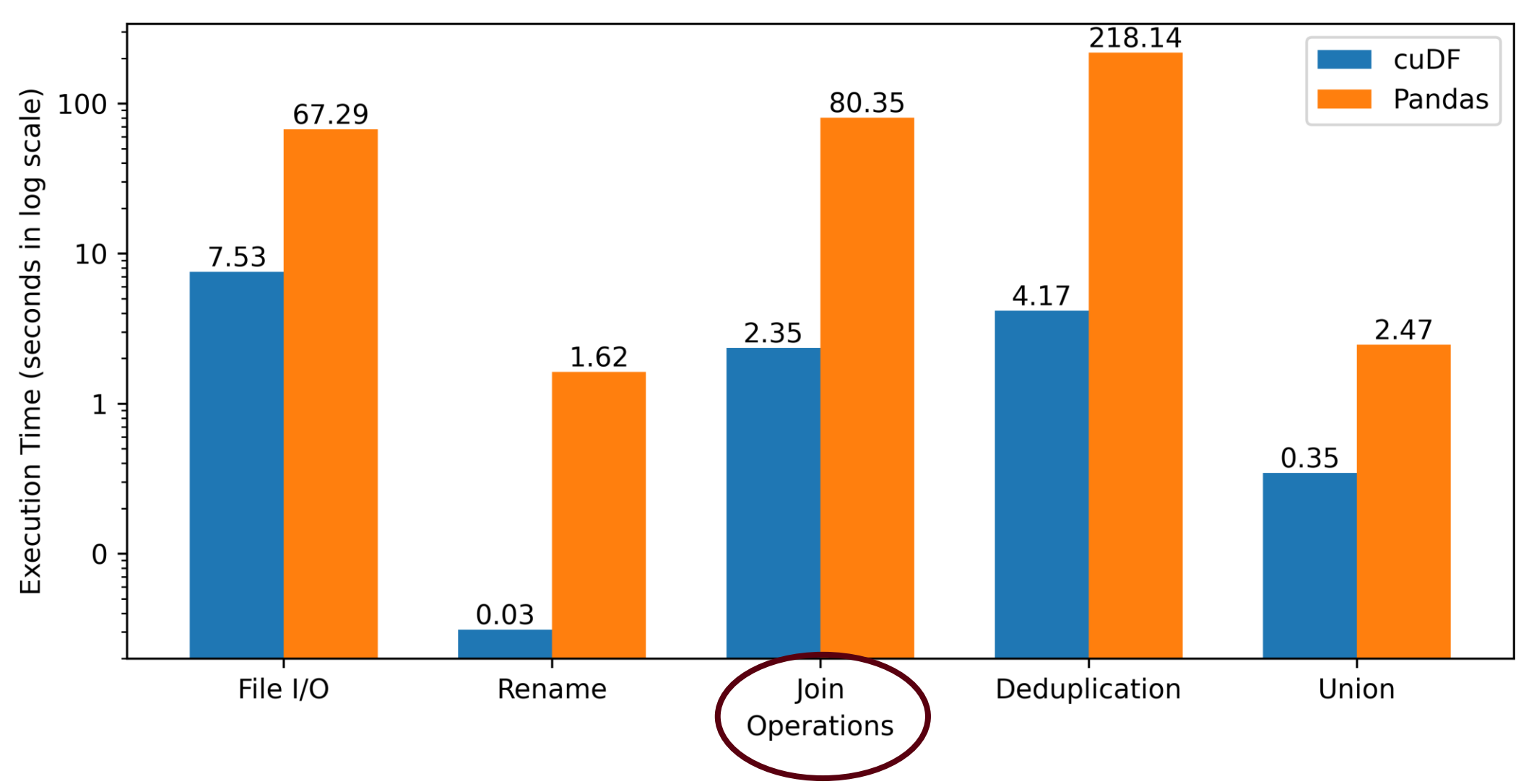

### **DataFrame Based Join Operations**

### **Advantages**

- **Abstract memory management**
- $\sqrt{2}$ **Abstract thread block configuration**
- $\sqrt{}$ **Same API signatures for CPU and GPU**
- **Easy-to-code interface**

- . A. R. Shovon, L. R. Dyken, O. Green, T. Gilray and S. Kumar, "Accelerating Datalog applications with cuDF," 2022 IEEE/ACM Workshop on Irregular Applications: Architectures and Algorithms (IA3), Dallas, TX, USA, 2022, pp.
- **27** . Green, O., Du, Z., Patel, S., Xie, Z., Liu, H., & Bader, D. A. (2021, December). Anti-Section Transitive Closure. In 2021 IEEE 28th International Conference on High Performance Computing, Data, and Analytics (HiPC) (pp.
	- Team, R. D. (2018). RAPIDS: Collection of libraries for end to end GPU data science. NVIDIA, Santa Clara, CA, USA. [https://rapids.ai](https://rapids.ai/)

### **Improvement Opportunity**

**28**

Open-addressing based hashtable

Fuse join and projection

Sorted results for deduplication

Pinned memory scheme

### Intermediate memory clearance

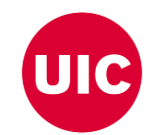

- A. R. Shovon, L. R. Dyken, O. Green, T. Gilray and S. Kumar, "Accelerating Datalog applications with cuDF," 2022 IEEE/ACM Workshop on Irregular Applications: Architectures and Algorithms (IA3), Dallas, TX, USA, 2022, pp. 4
- Green, O., Du, Z., Patel, S., Xie, Z., Liu, H., & Bader, D. A. (2021, December). Anti-Section Transitive Closure. In 2021 IEEE 28th International Conference on High Performance Computing, Data, and Analytics (HiPC) (pp. 192-201). IEEE.

### **Low level Hash Join implementation**

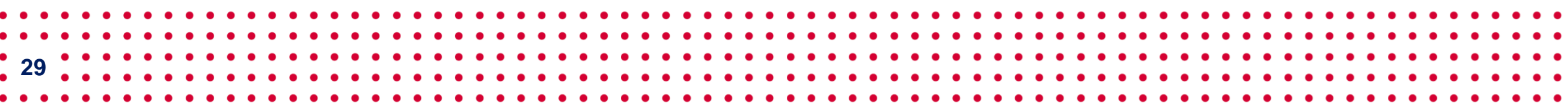

### **Hash Join Process**

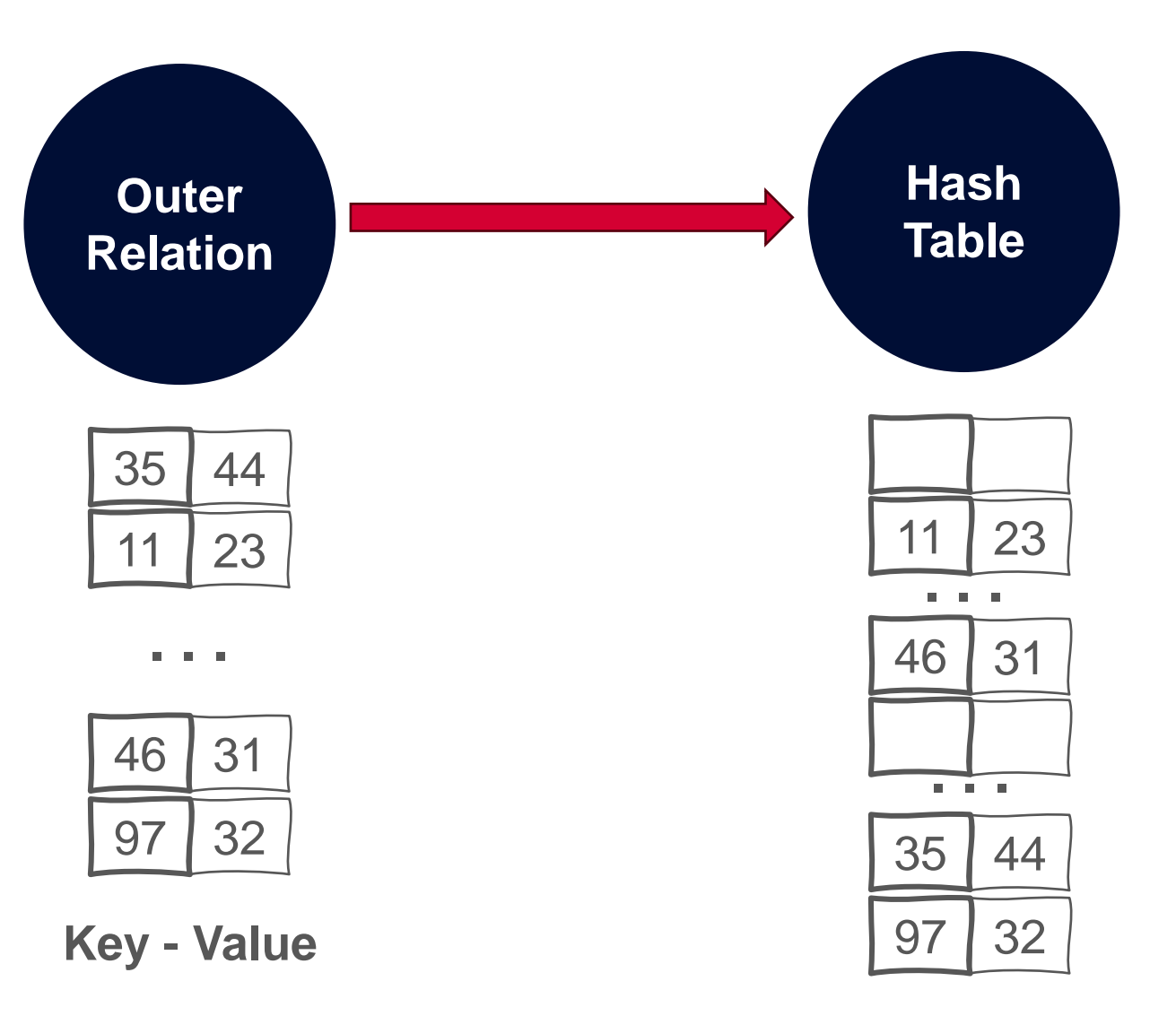

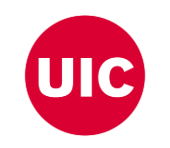

### **Hash Join Process**

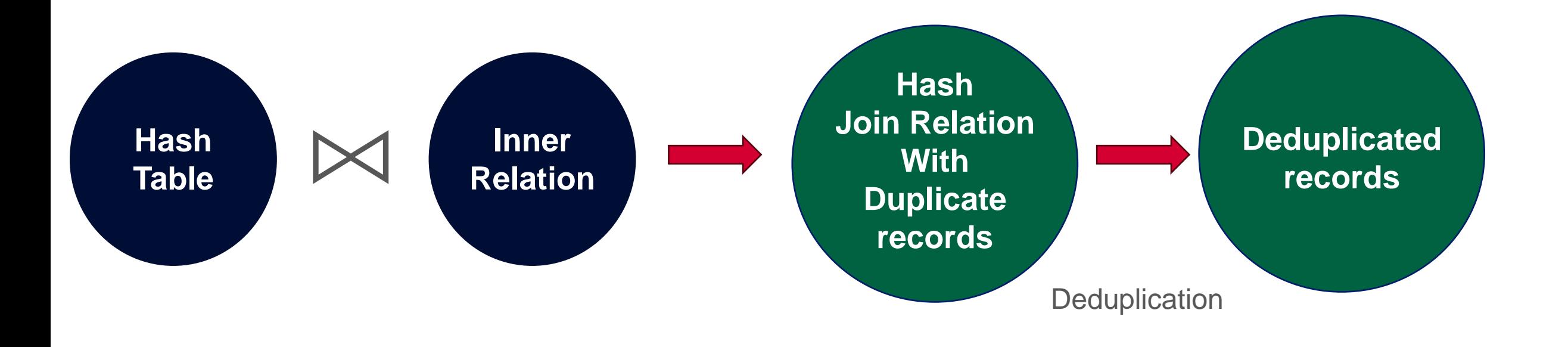

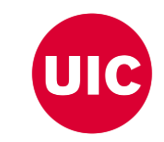

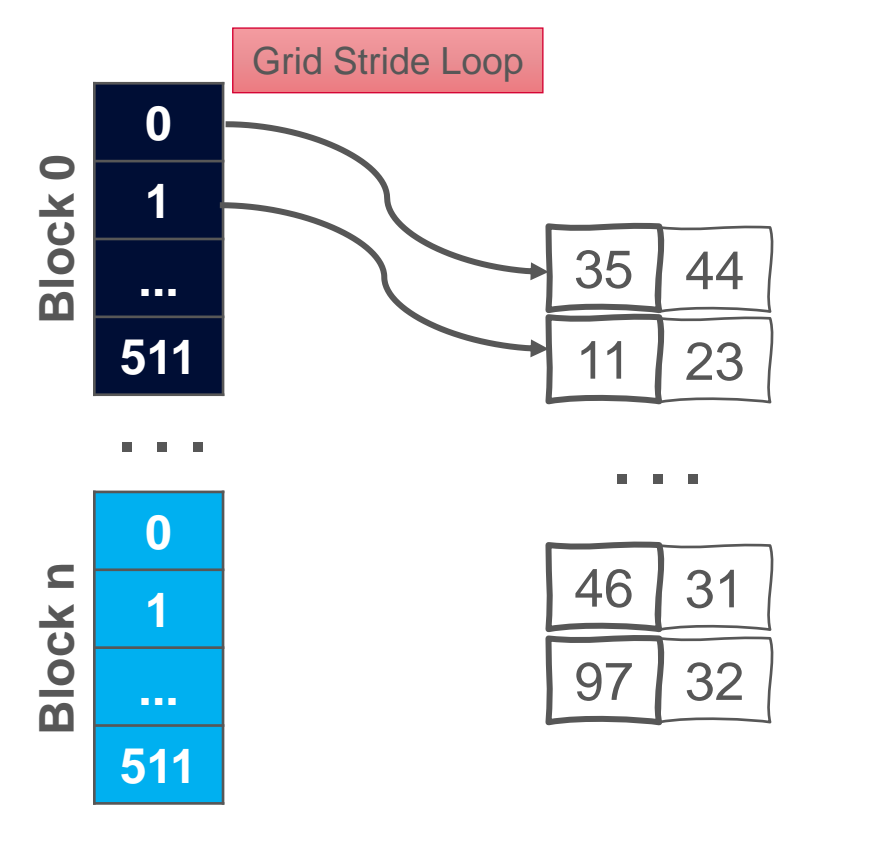

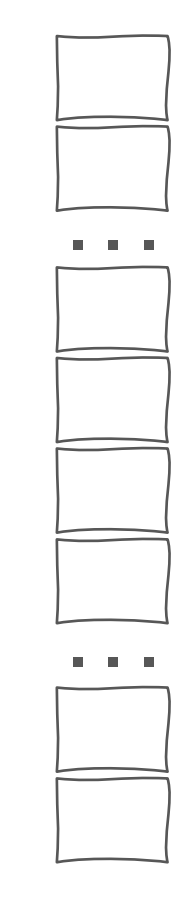

**Key - Value CUDA Threads**

**Hash Table**

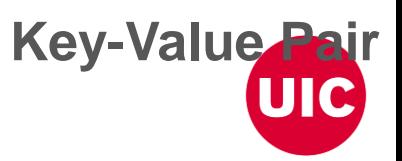

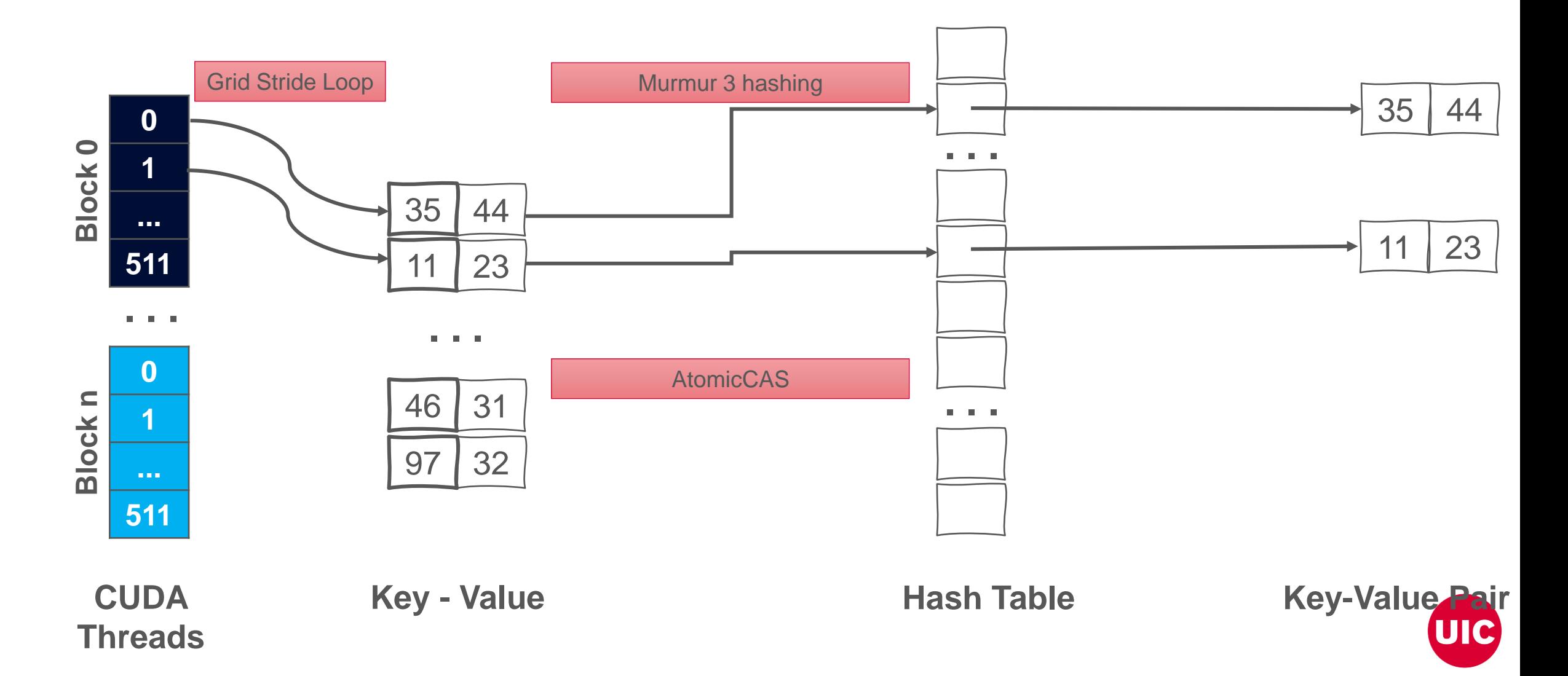

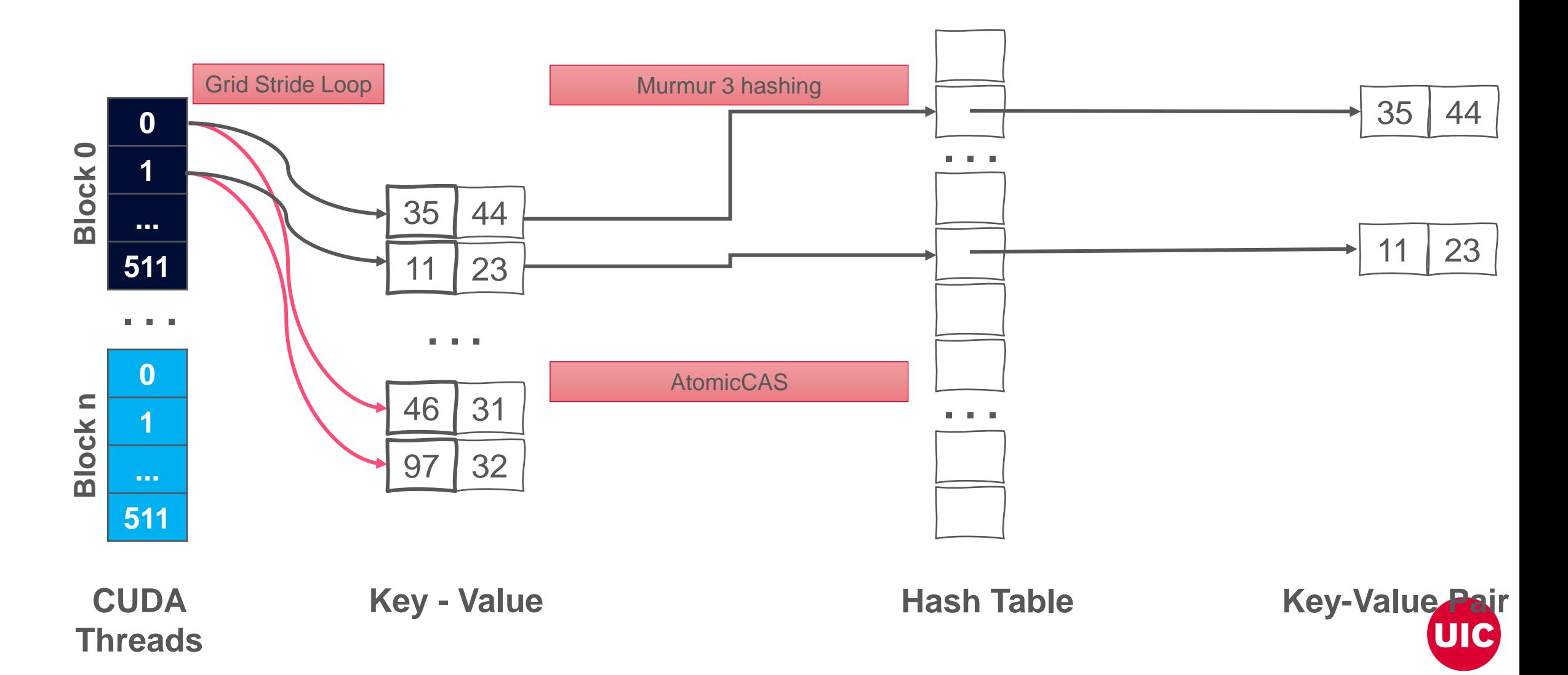

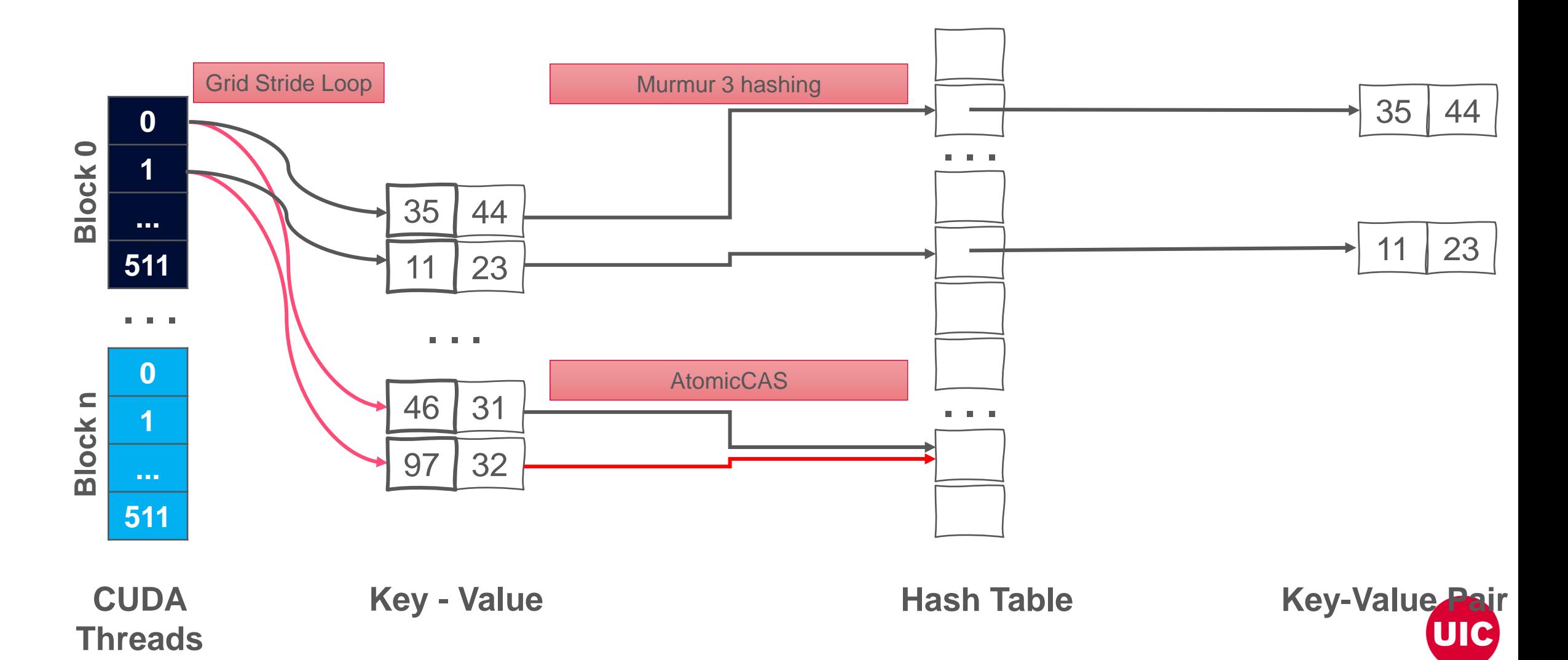

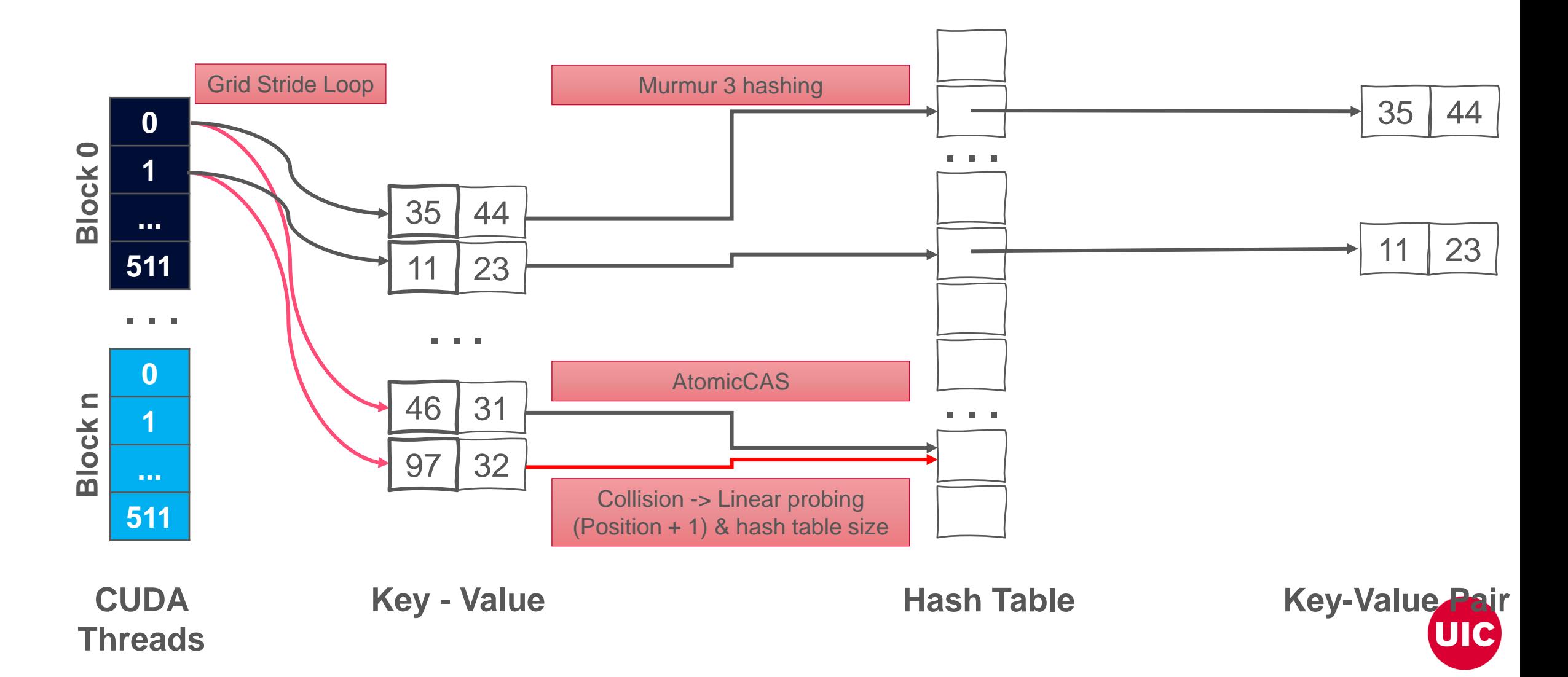

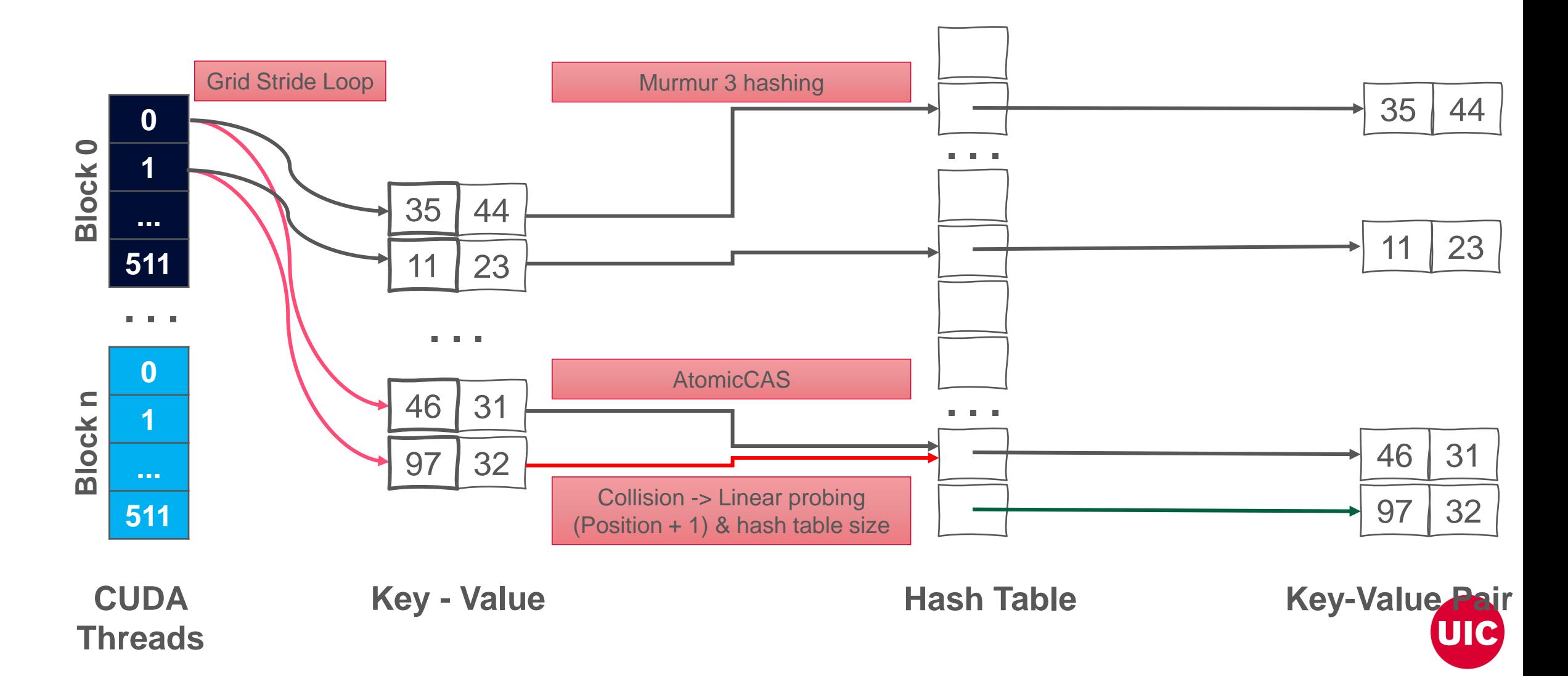

Stores key-value pairs in sparse space Uses extra memory

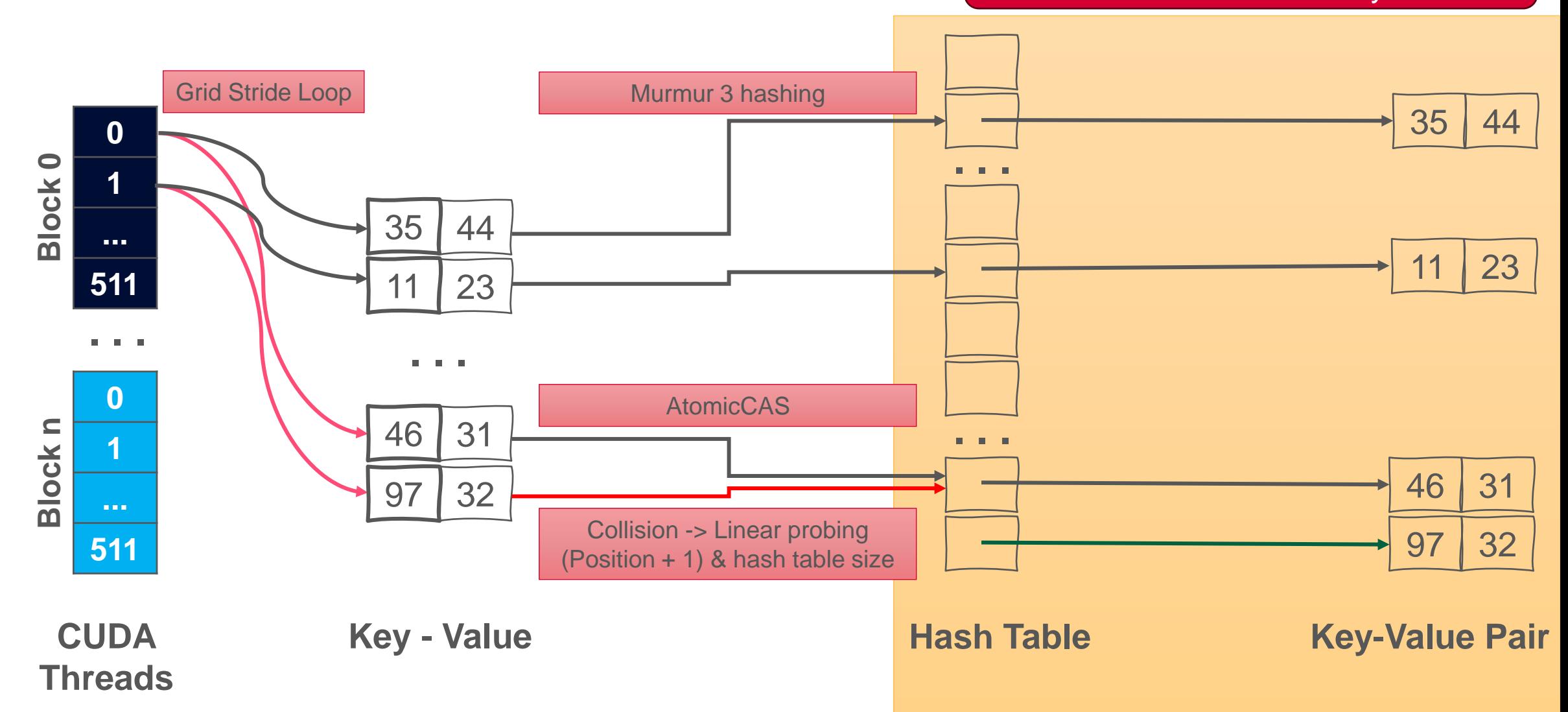

## **How can we improve this?**

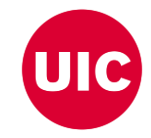

## **Hash Indexed Sorted Array (HISA)**

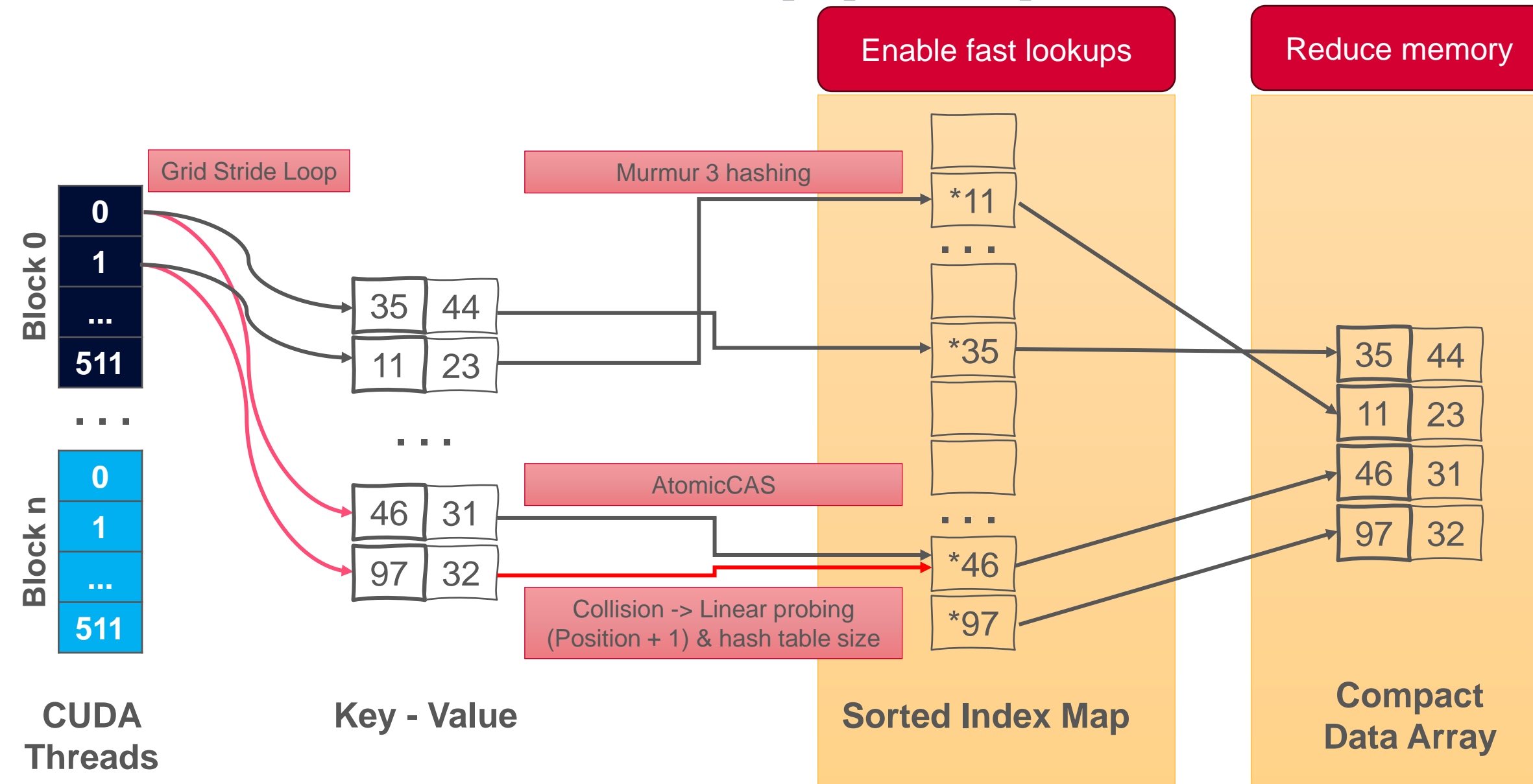

## **Hash Table Performance**

Build rate:

- Random synthetic graph: 400 million keys/second
- String graph: 4 billion keys/second

Load factors are varied to ensure less memory overhead

## **Performing Hash Join on GPU**

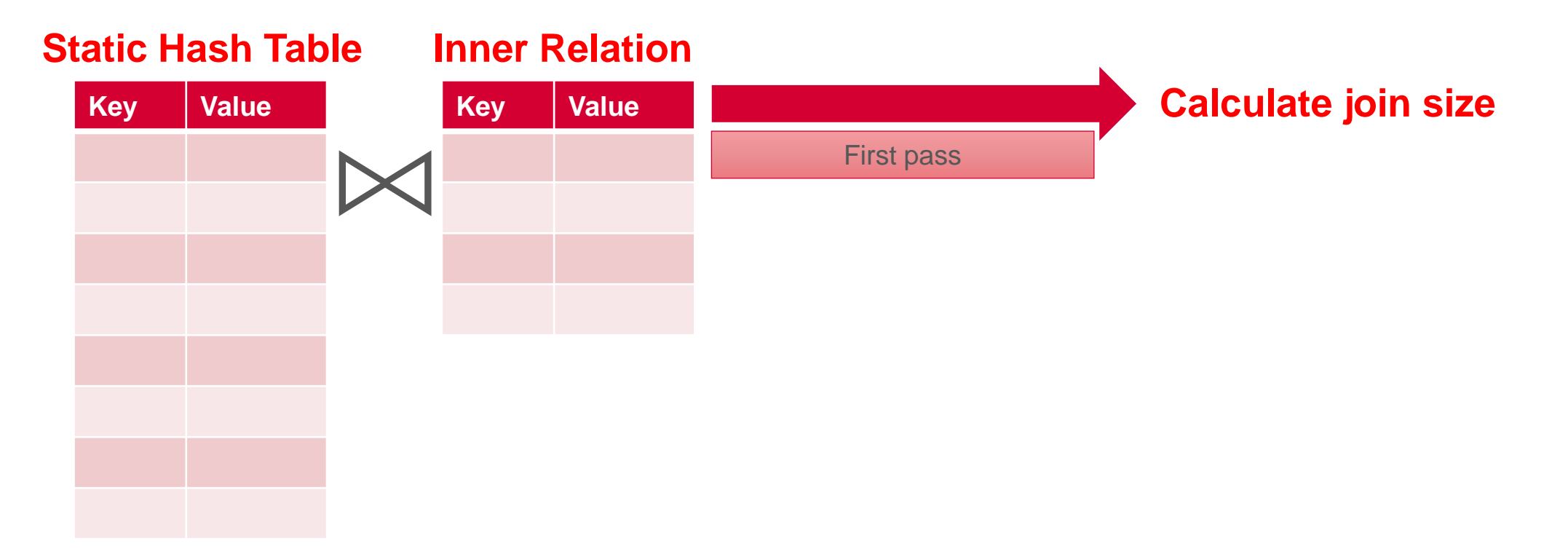

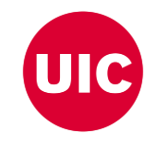

## **Performing Hash Join on GPU**

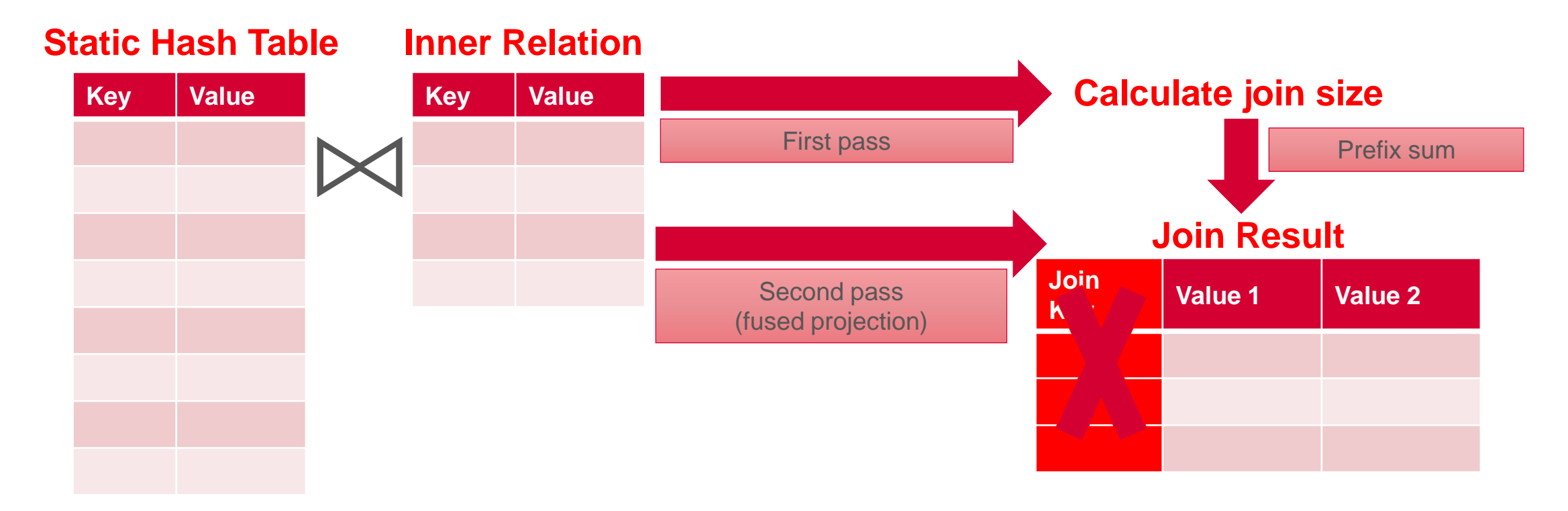

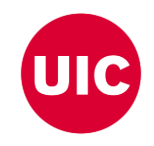

## **Performing Hash Join on GPU**

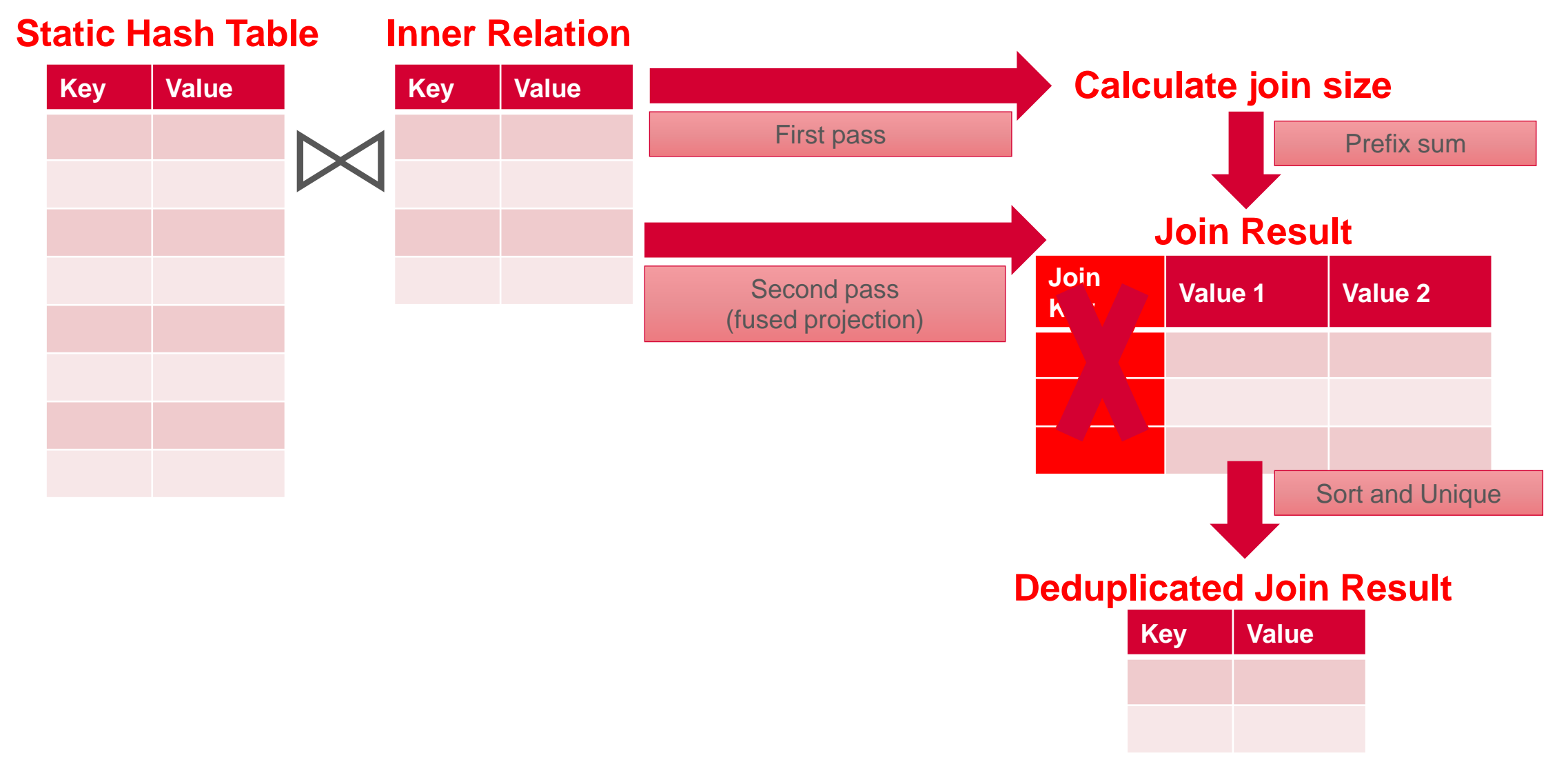

### **Benchmarks**

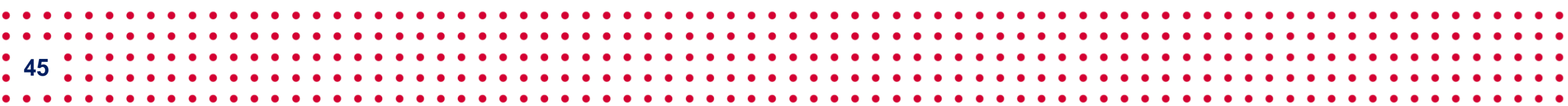

## **Join Performance Comparison: GPUJoin vs cuDF**

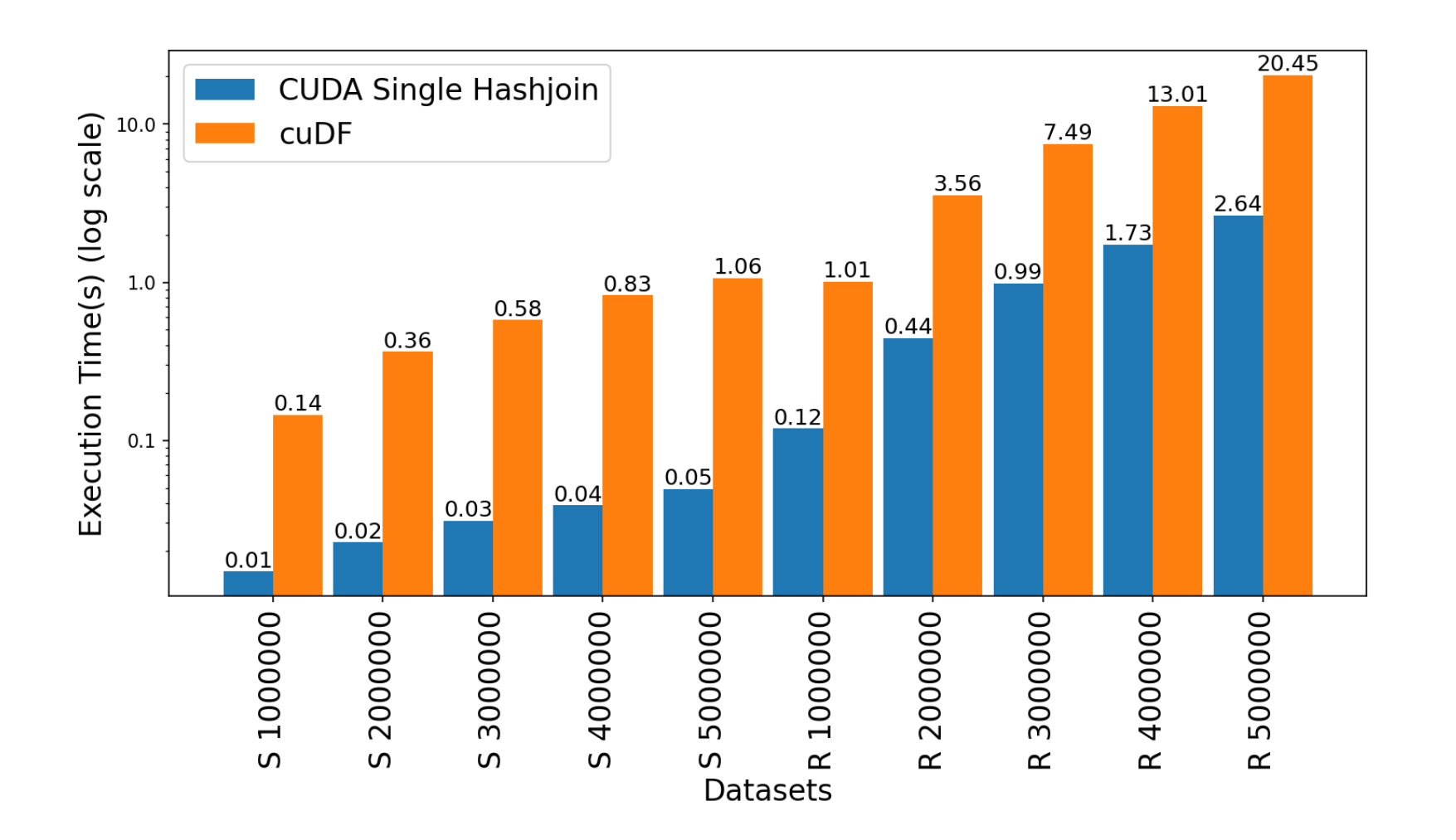

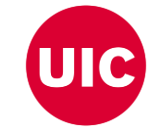

## **Performance Enhancement (Reachability)**

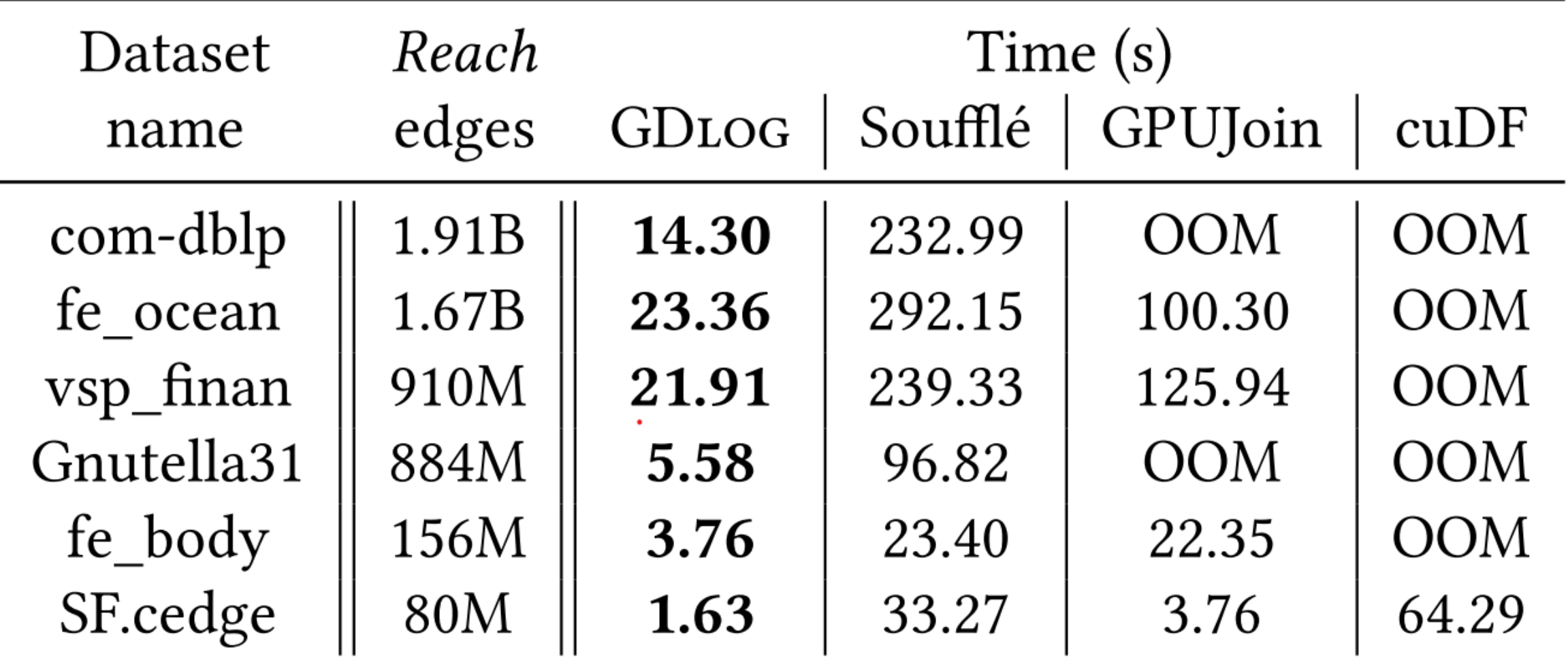

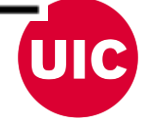

### **Limitations**

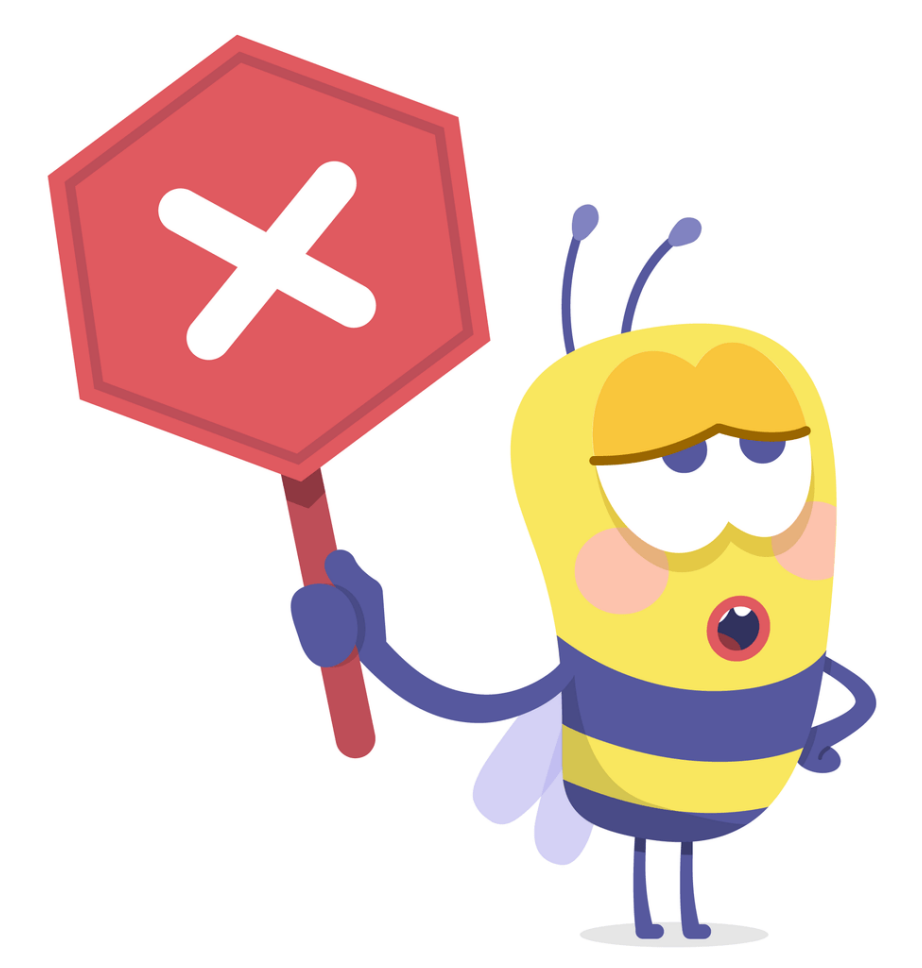

Limited to a single GPU that dictates scaling by available VRAM on the GPU

Memory overflow error for larger graphs

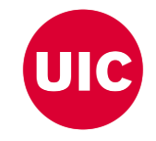

### **Publications**

Shovon, A. R., Gilray, T., Micinski, K., & Kumar, S. (2023). Towards iterative relational algebra on the {GPU}. In 2023 USENIX Annual Technical Conference (USENIX ATC 23) (pp. 1009-1016).

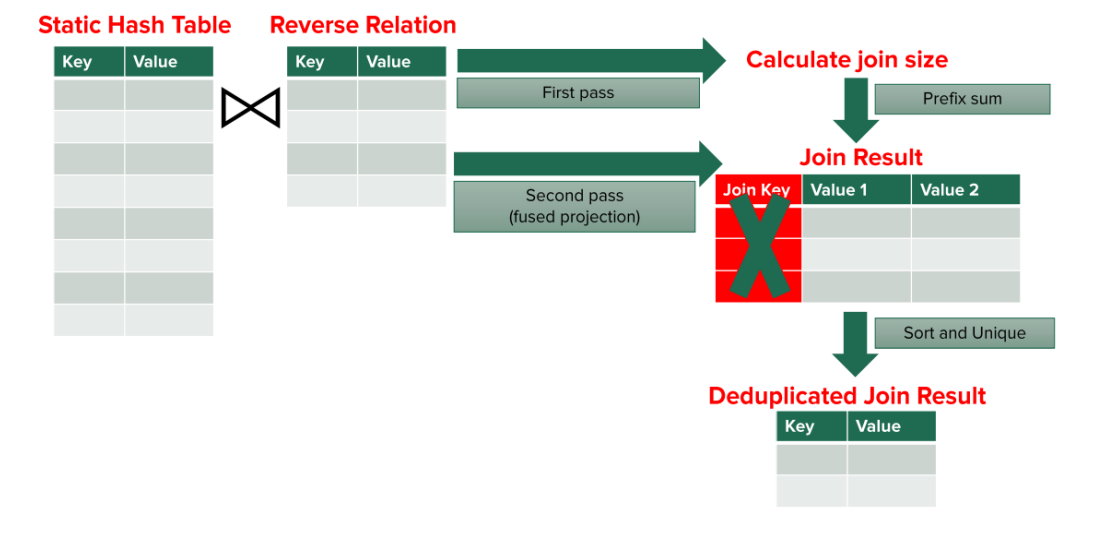

**Performing Hash Join on GPU** 

Shovon, A. R., Dyken, L. R., Green, O., Gilray, T., & Kumar, S. (2022, November). Accelerating Datalog applications with cuDF. In 2022 IEEE/ACM Workshop on Irregular Applications: Architectures and Algorithms (IA3) (pp. 41-45). IEEE.

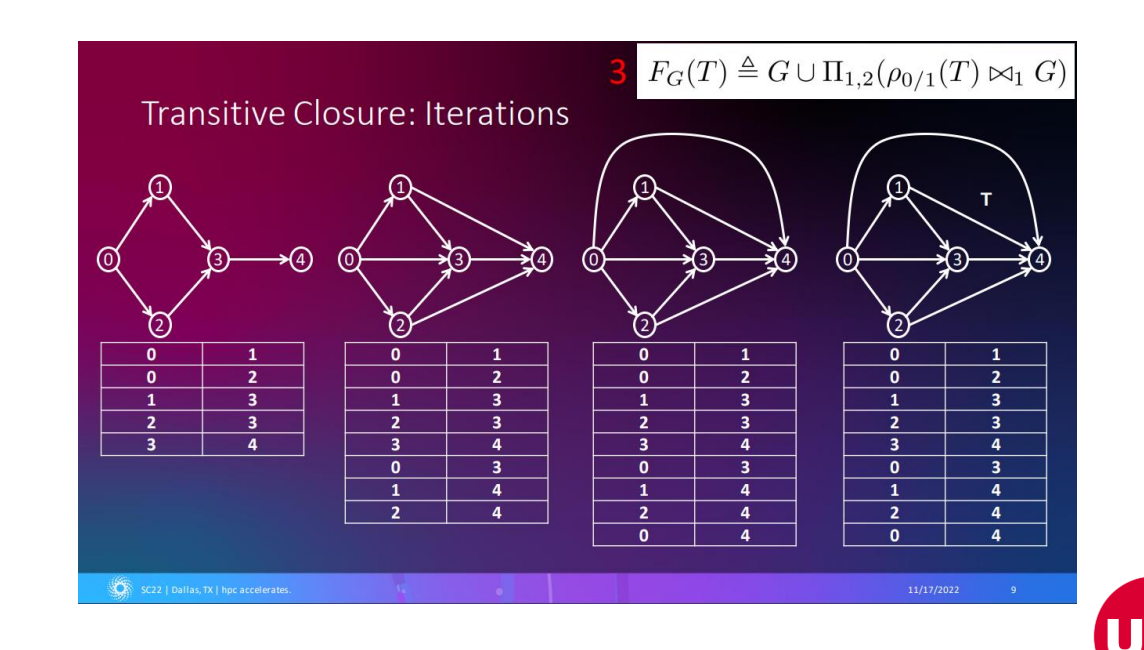

### **Future Work**

- Continue working on developing multi-node multi-GPU backend for Datalog
- Compare performance between CUDA + MPI backend with CUDA aware MPI backend
- Design GPU benchmarking techniques for iterative RA

# **Thank You**

ashov@uic.edu

UIC

### **Declarative Analytics on Heterogeneous Exascale Systems**

Users expresses what to achieve with the data rather than how to accomplish it

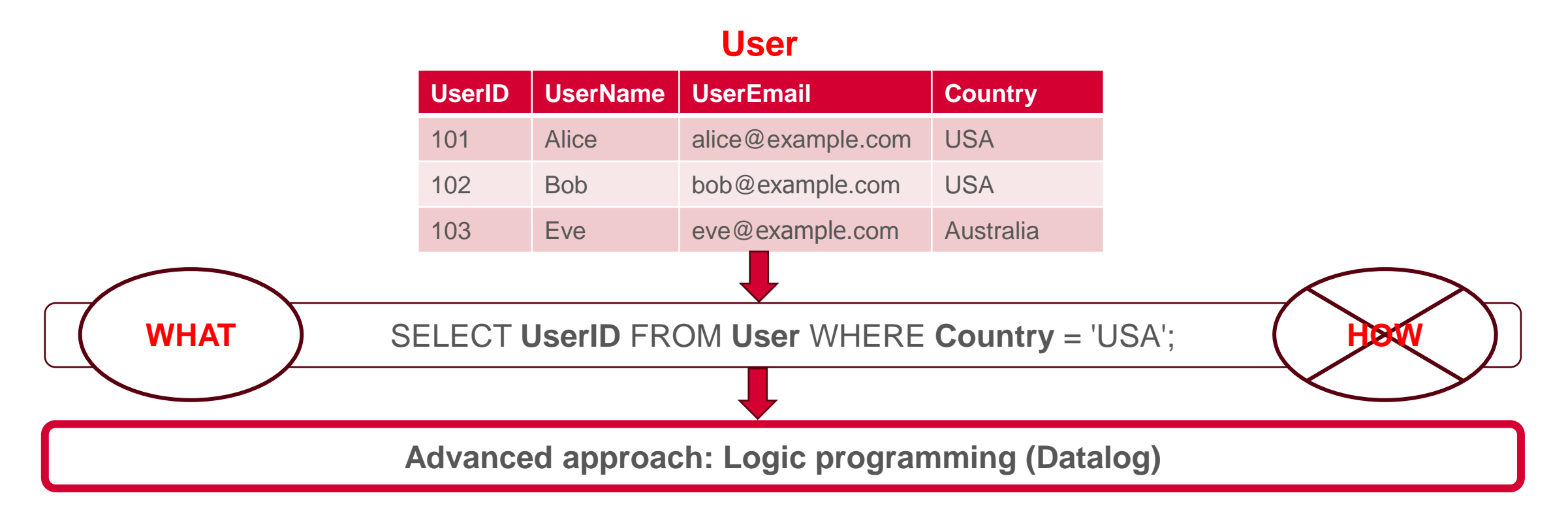

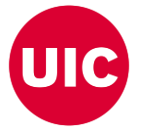

• Makrynioti, N., & Vassalos, V. (2019). Declarative data analytics: A survey. IEEE Transactions on Knowledge and Data Engineering, 33(6), 2392-2411.

**52**

Salesforce. (2024). Click, Not Code: The Benefits of Declarative Programming vs. Imperative Programming retrieved from https://www.salesforce.com/products/platform/best-practices/declarative-programming-vs-imperative-progr 01/24/2026

### **Declarative Analytics on Heterogeneous Exascale Systems**

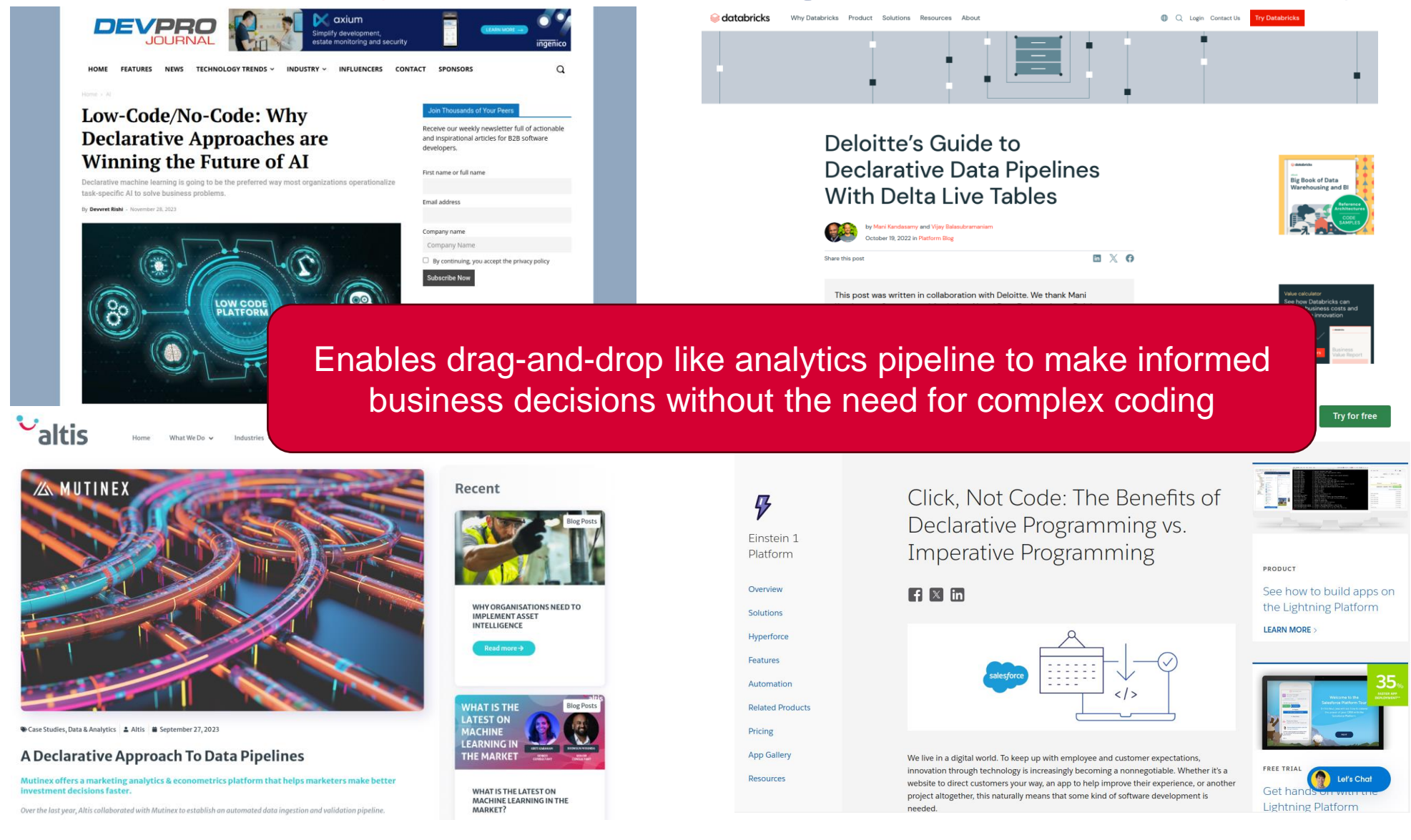

• Makrynioti, N., & Vassalos, V. (2019). Declarative data analytics: A survey. IEEE Transactions on Knowledge and Data Engineering, 33(6), 2392-2411.

**53**

Salesforce. (2024). Click, Not Code: The Benefits of Declarative Programming vs. Imperative Programming retrieved from https://www.salesforce.com/products/platform/best-practices/declarative-programming-vs-imperative-progr 01/24/2026